# **Communication with Dallas Semiconductor MicroLAN devices in sensors on remote locations**

Revision 1.00 September 8, 1998

By **David Smiczek Dallas Semiconductor Inc.** and **Jan Kristoffersen RAMTEX Engineering ApS for Brüel & Kjær A/S** and **Jørgen Bække Brüel & Kjær Sound And Vibration Measurement A/S**

# **Table of Contents**

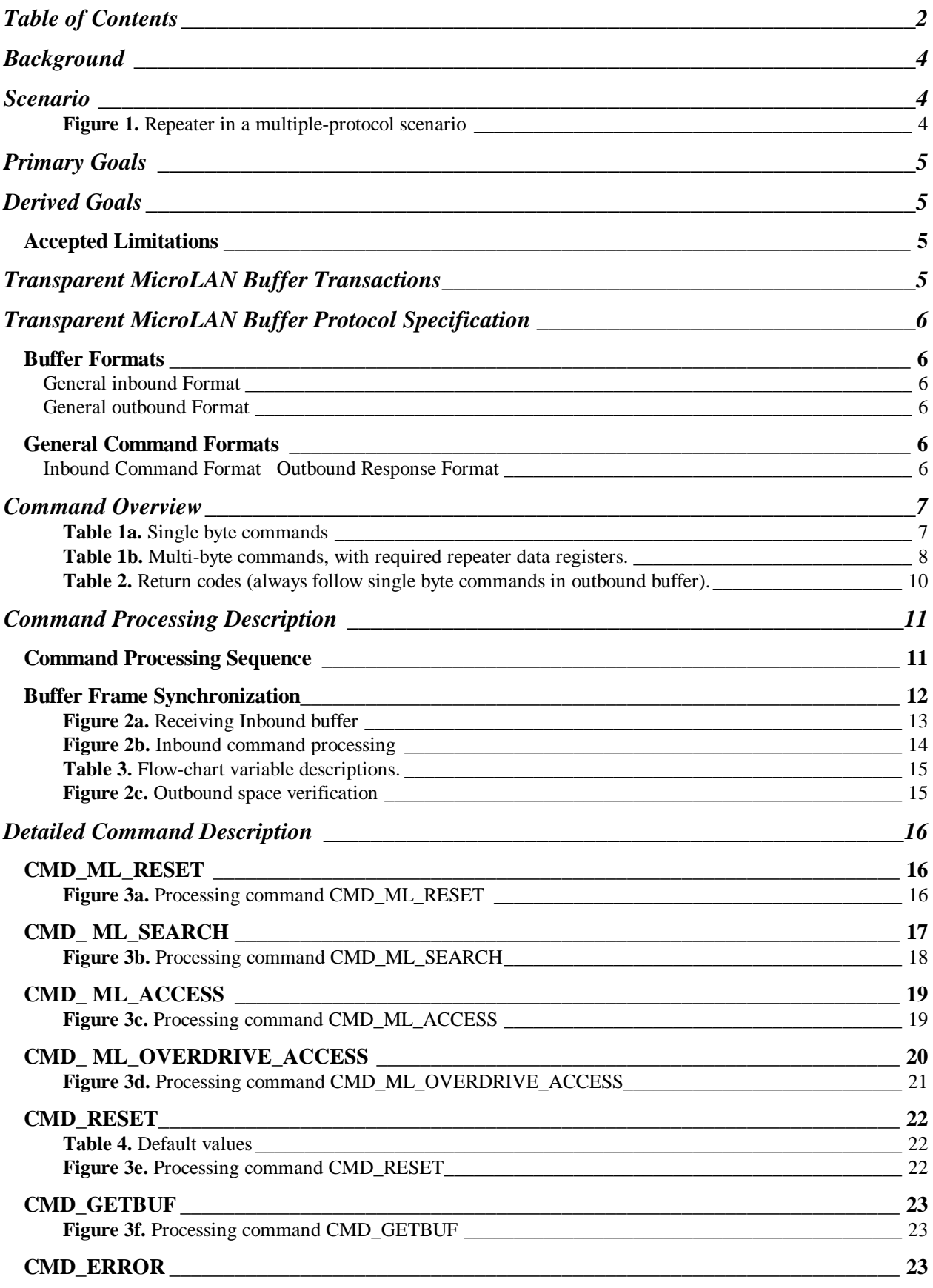

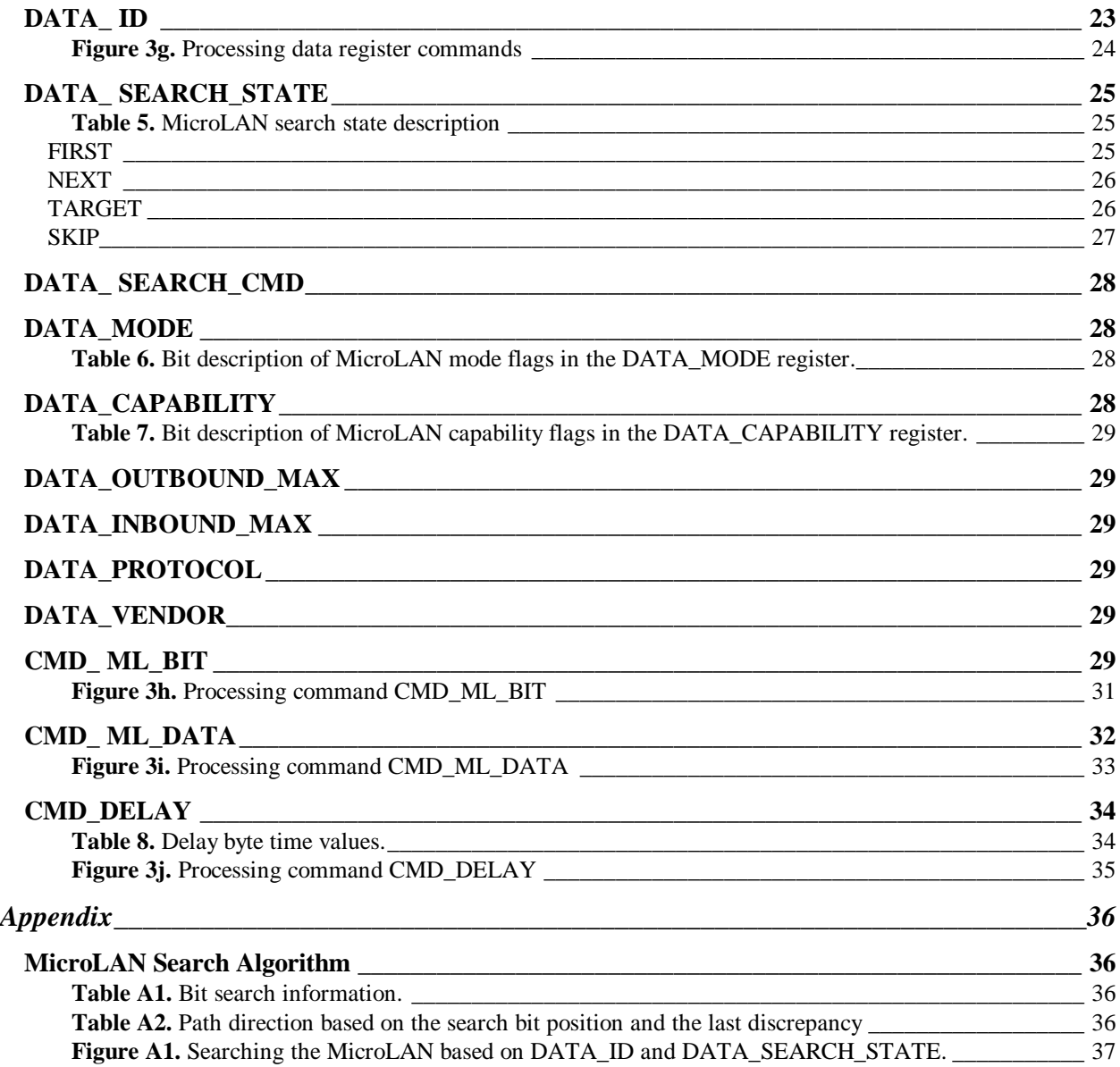

# **Background**

Dallas Semiconductor MicroLAN devices are used in remote places where the distance between the device and the Host may exceed the MicroLAN specifications.

In such cases it is useful to be able to have some kind of communication equipment in between the sensor and the data processing computer which allow data from MicroLAN devices to be efficiently and transparently transferred, for instance over LAN or WAN networks, in a uniform and consistent way.

The goal with this document is to suggest how this problem can be easily solved in a relative simplified manner by inserting a transport layer in the driver software, which operates with a uniform frame buffer format. This extra layer allows different parts of the MicroLAN protocol software to be placed at different physical locations and in this way extend the versatility of the MicroLAN concept.

# **Scenario**

Dallas Semiconductor devices built into remote sensors are, via a MicroLAN bus and a number of individual instruments, connected to a host application. The instruments are connected together via different communication lines and are using different communication protocols. The instruments will in this respect act as communication repeaters, which transfer data transparently between the Host application and devices on the MicroLAN bus.

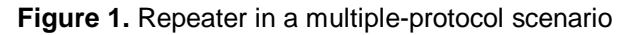

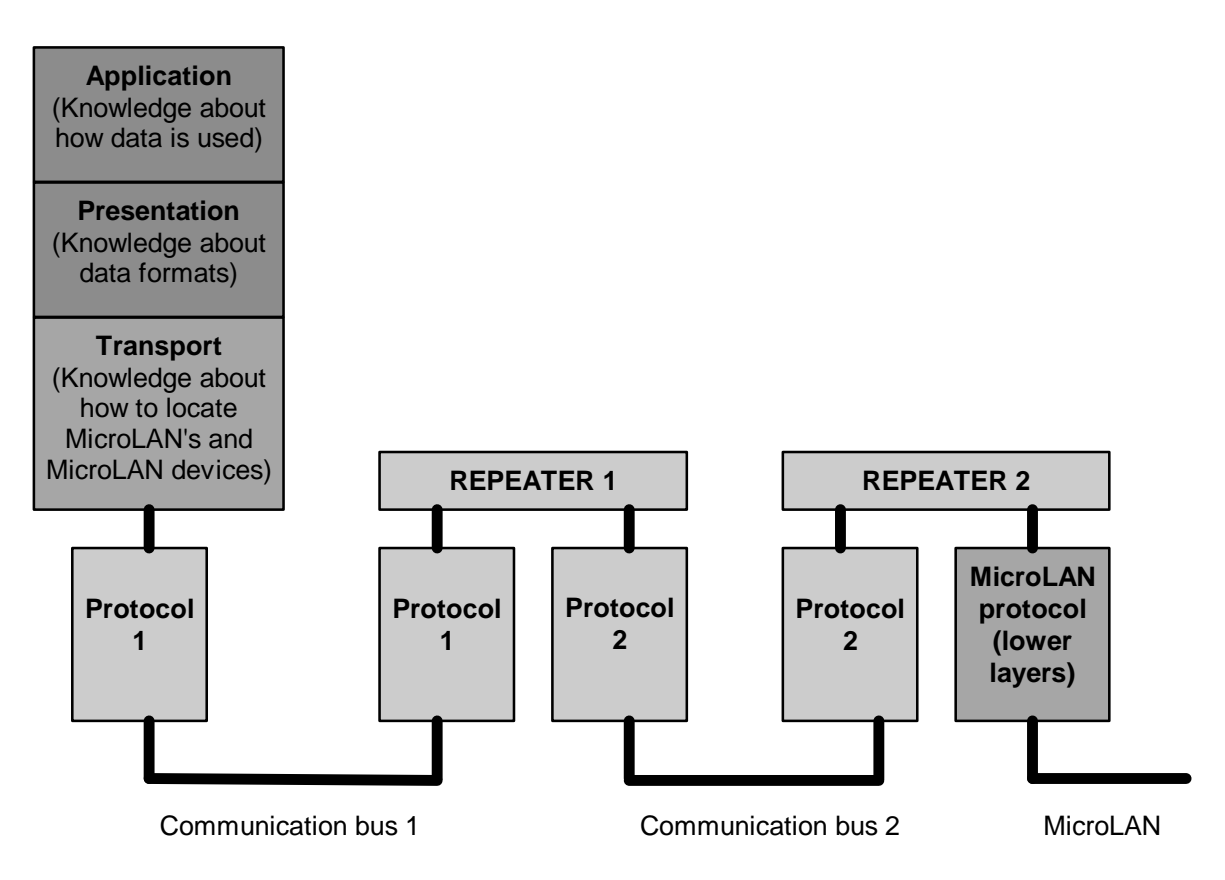

# **Primary Goals**

The software in the instruments (the repeaters) should be stable for the lifetime of the instruments (> 10 years) even if new (and yet unknown) Dallas Semiconductor devices are connected the MicroLAN bus.

The communication speed should be optimized. This implies that the number of communication transactions on the other communication busses (bus 1 and bus 2 in the example) should be minimized, as these busses may have a much lower bandwidth than the MicroLAN bus itself, and/or may also be used for other communication tasks not related to the MicroLAN communication.

# **Derived Goals**

All knowledge about specific MicroLAN device types should be isolated to the Host program. The repeaters should not contain any device specific knowledge.

Communication sessions should be based on whole buffers (instead of individual bytes and bits) in order to minimize the communication overhead on the intervening busses (bus 1 and 2 in the example).

A few basic and device transparent MicroLAN transactions for the repeaters should be defined, together with the corresponding buffer formats. These few device transparent transactions should be sufficient for communication with all types of MicroLAN devices.

The minimum buffer size, which a repeater must be able to handle, shall be well defined. (It is assumed that the repeaters may have a very limited buffering capability).

If communication with a Dallas Semiconductor device requires a larger buffer it should be possible to split a MicroLAN transaction over several intervening buffers transferred between the Host and the repeater which have the MicroLAN connection.

The intervening communication protocols will typically pack the MicroLAN buffer frame in "envelopes" using their own format (for instance add some header and tail bytes). This is transparent to the MicroLAN communication and is not a part of this specification.

#### *Accepted Limitations*

It is not required that the MicroLAN interface in the repeater handle EPROM programming voltages, higher speed 'overdrive' communication, or strong pull-up power delivery but its use is to be defined by this specification.

It is assumed that all communication initiatives through the repeaters are initiated from the host application.

# **Transparent MicroLAN Buffer Transactions**

The transparent buffer transaction on the MicroLAN bus takes advantage of the fact that transmit and receive can be done at the same time on a bit to bit basis. (A one (1) must be transmitted by the repeater when receiving bit frames from a MicroLAN device).

After a transaction the buffer in the repeater will contain any information read from the MicroLAN (device). The buffer in the repeater with the resulting MicroLAN transaction can then be transmitted back to the host, if needed. All buffer communication initiatives is taken by the host.

# **Transparent MicroLAN Buffer Protocol Specification**

#### *Buffer Formats*

The transparent buffer transaction protocol has two communication buffers defined in the repeater. One *inbound* buffer that receives a frame from the host computer and one *outbound* buffer where the return frame is constructed.

#### General inbound Format

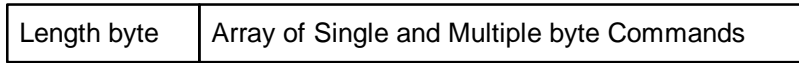

#### General outbound Format

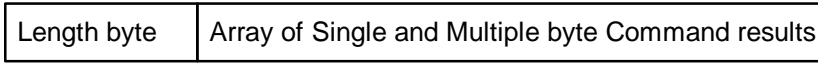

The first byte in both the *inbound* and *outbound* frames is a length byte representing the number of bytes in the frame not including the length byte.

The *inbound* frame may contain a series of MicroLAN commands. The commands in *inbound* buffer are parsed. If the parsing produces an result, the command and result are put in the *outbound* buffer.

If the length is 0 in an inbound buffer the buffer is ignored and no processing takes place. The minimum size of the inbound and outbound buffers a repeater must be able to handle is 49 bytes including the Length byte.

#### *General Command Formats*

There are two types of MicroLAN commands. Single byte MicroLAN commands and multi-byte MicroLAN commands. The MSB bit of the first byte in the header identifies if it is a single byte or a multi-byte command. If it is a multi-byte command the header consist of two bytes, the command byte and a byte defining the length of the attached block of data bytes.

#### **Inbound Command Format**

*Multiple byte command*

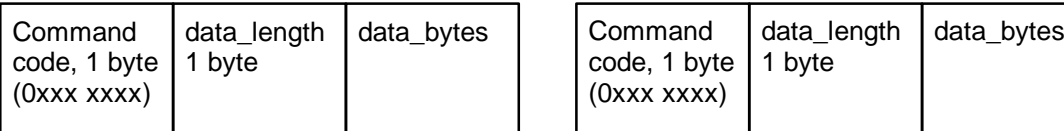

*Single byte command*

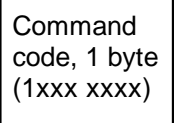

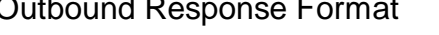

*Multiple byte command response (specified commands)*

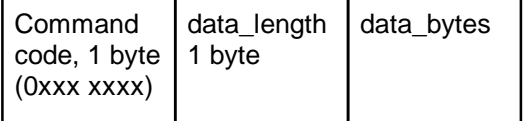

*Single byte command response (all commands)*

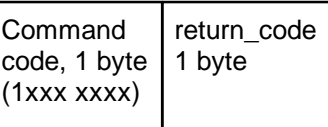

A command is always a single byte value. The command is always copied from the *inbound* buffer to the *outbound* buffer if the MicroLAN operation produces a result.

**data\_length** used with multi-byte commands is always a single byte with the value as the number of bytes following the **data\_length** byte in the buffer. With DATA\_xxx commands the **data\_length** value is also used to differentiate between read and write operations on the internal protocol registers. For a register write, **data length** is different from zero. Data is copied from the *inbound* buffer to the data register identified by the command. No command or data is copied to the *outbound* buffer. For a register

read, **data\_length** is equal to zero. The command is copied to the *outbound* buffer. The **data\_length** for the register identified by the command is copied to the *outbound* followed by the data from the register.

**return\_code** is always a single byte value following a single byte command in the *outbound* buffer.

### **Command Overview**

**Table 1a.** Single byte commands

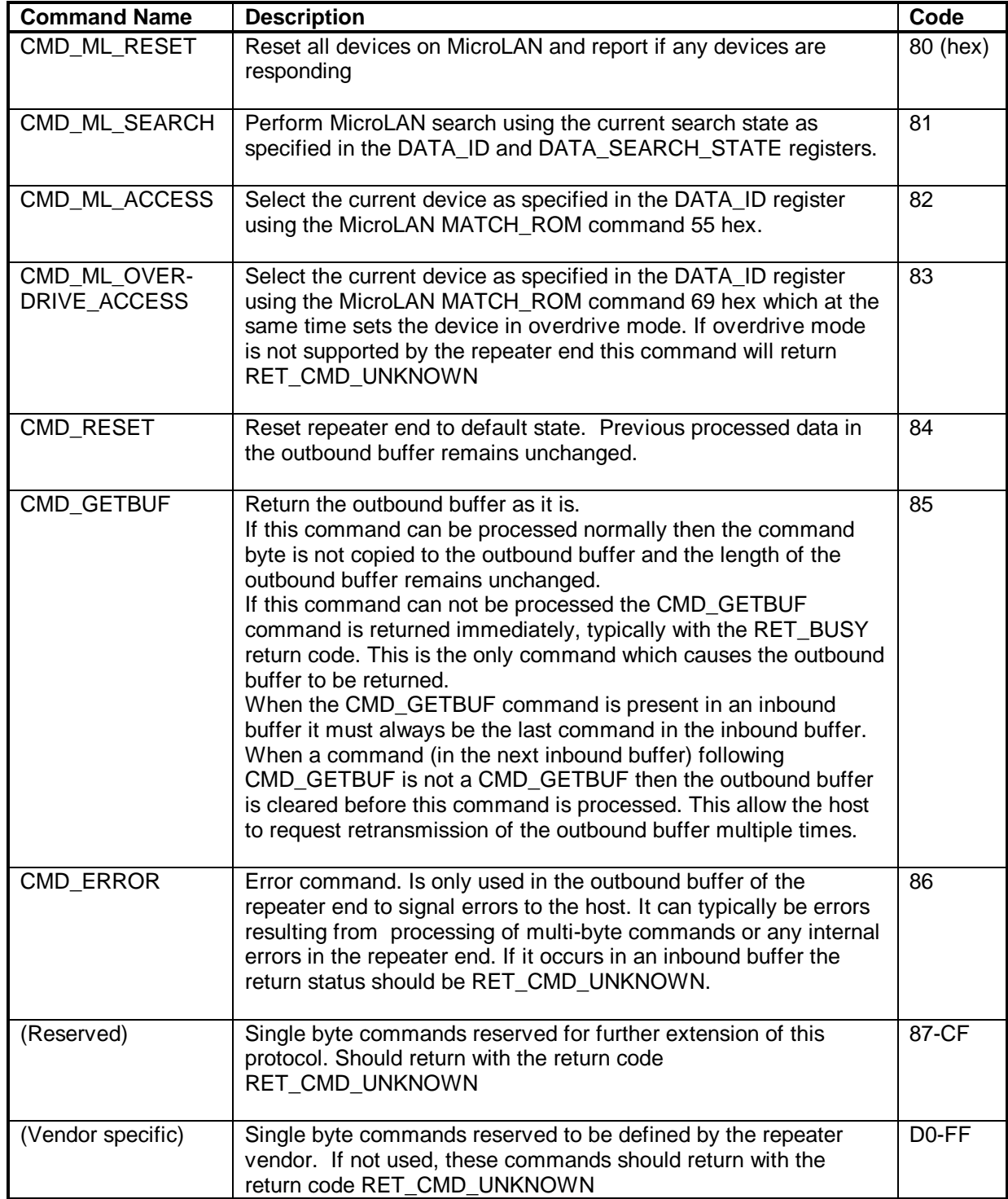

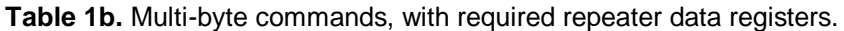

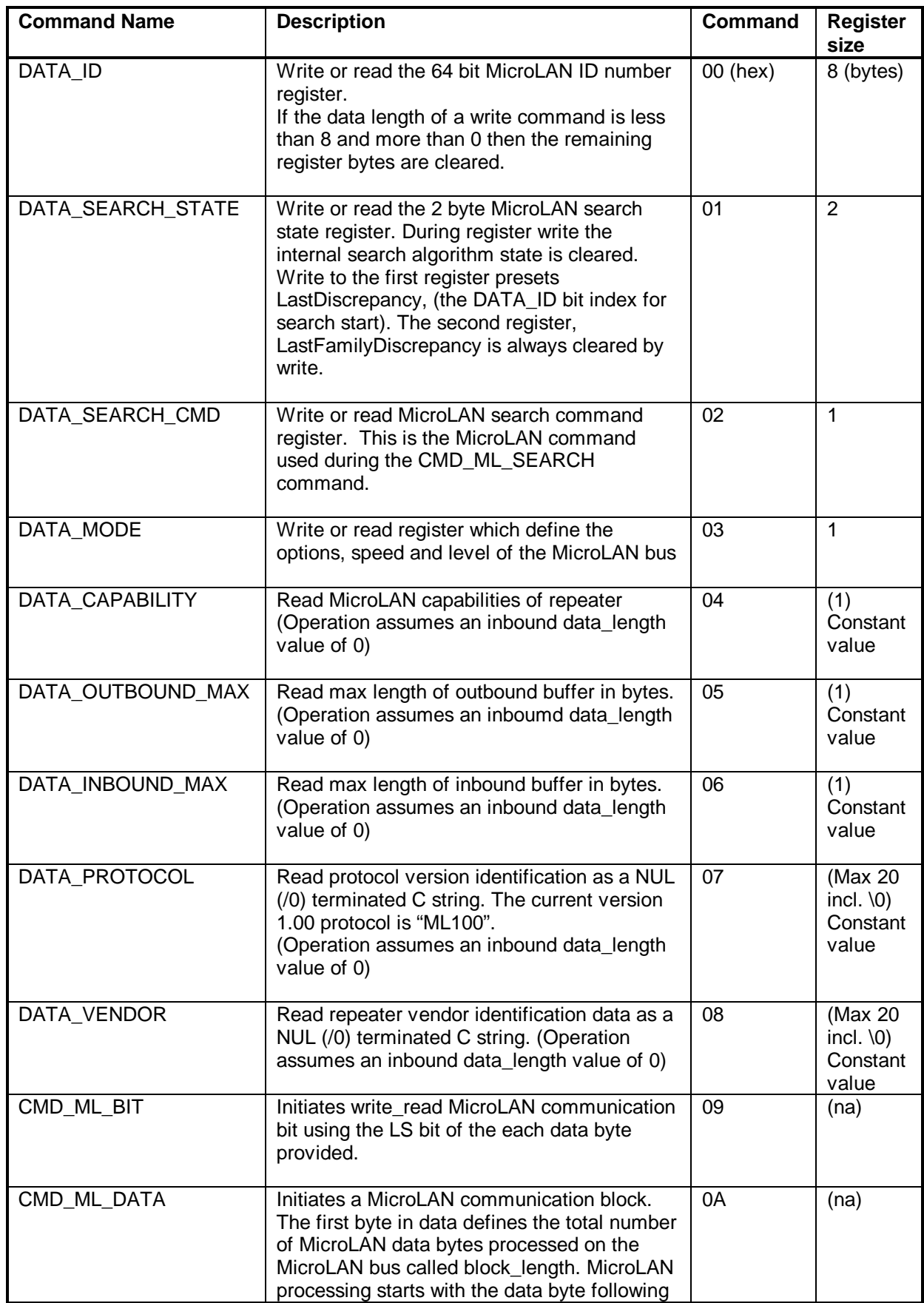

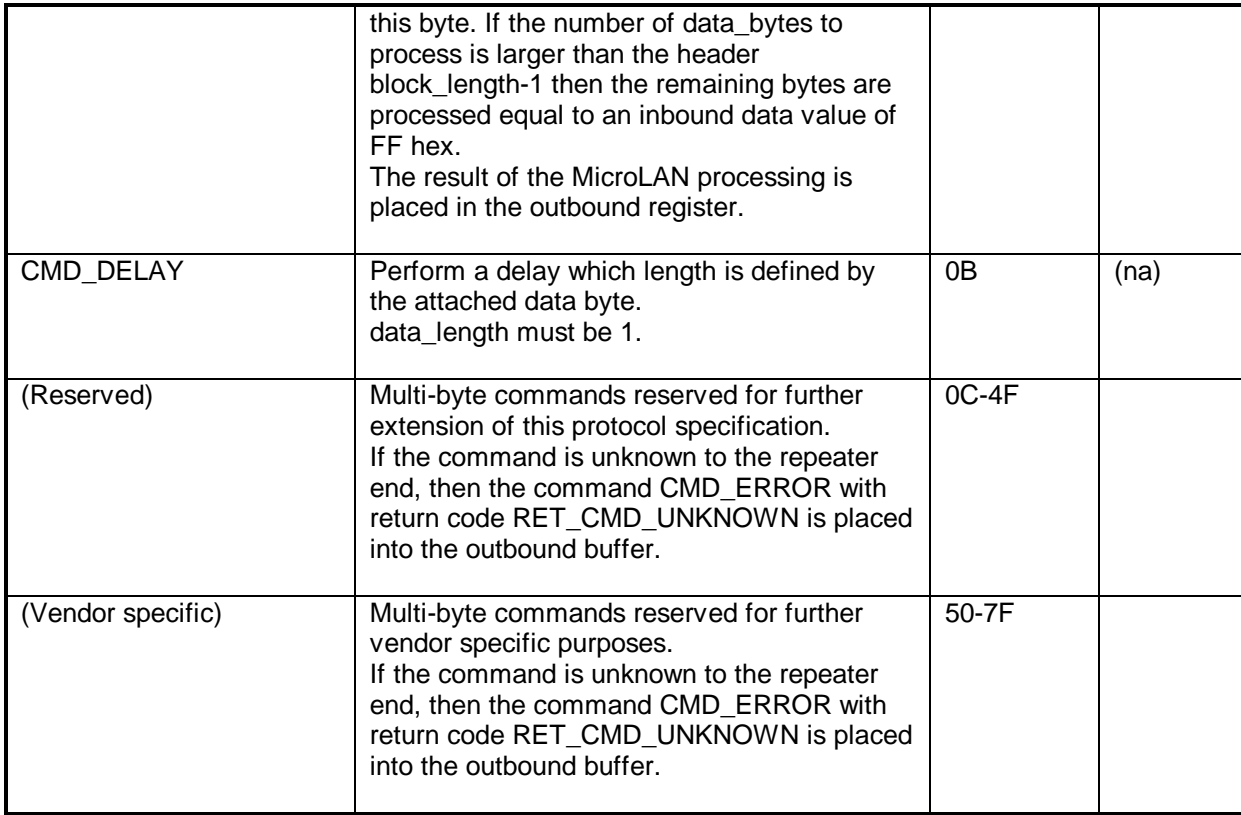

**Total: 12 RAM register bytes**

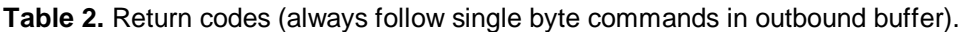

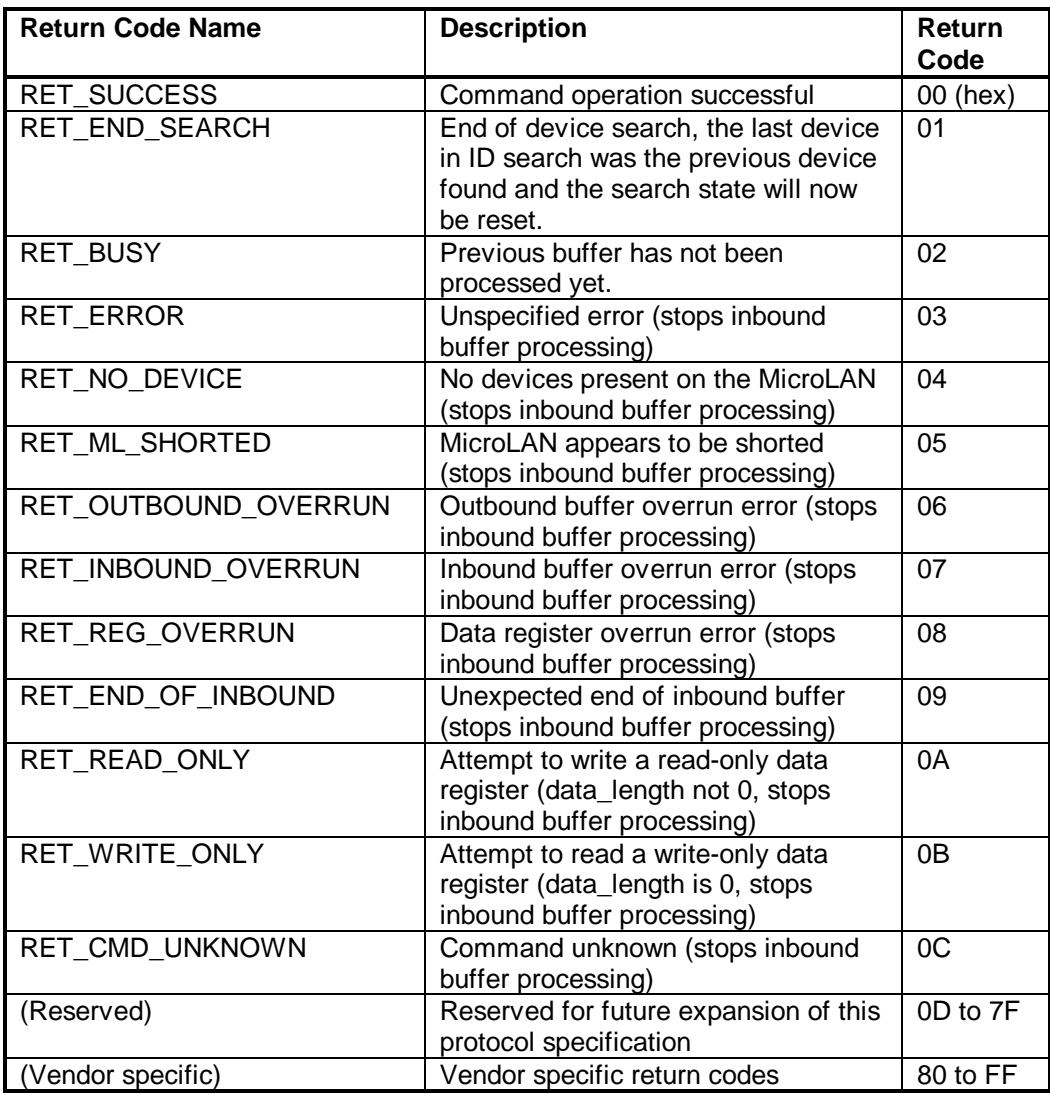

Before any vendor specific commands are used by the host the DATA\_VENDOR command should be used to identify that the expected repeater type is present. This precaution will prevent command contention between different vendors.

# **Command Processing Description**

#### *Command Processing Sequence*

The *inbound* and *outbound* buffers may contain multiple commands in a sequence.

The *inbound* buffer is parsed and processes sequentially. Most of the commands being processes will append results to the *outbound* buffer. The commands sequence in the *outbound* buffer will thus match the command sequence order in *inbound* buffer. The only exception to this is when CMD\_ERROR is inserted in the *outbound* buffer, and when a busy state RET\_BUSY is returned immediately as result of a CMD\_GETBUF command.

The outbound buffer is cleared when an inbound buffer is received, except if the first command in the inbound buffer is a CMD\_GETBUF, which instead causes the outbound buffer to be (re-)transmitted.

If the reception of an *inbound* buffer results in *inbound* buffer overflow, the CMD\_ERROR command is inserted in the *outbound* buffer with a RET\_INBOUND\_OVERRUN status. The remaining contents of the *inbound* buffer is ignored.

If the processing of an *inbound* buffer results in *outbound* buffer overflow, either the current command, if it is a single byte command, or the CMD\_ERROR command is inserted in the *outbound* buffer with the RET OUTBOUND OVERRUN status. The processing of current command is stopped, and any further command processing of the inbound buffer stops.

*Inbound* may also be halted due to MicroLAN conditions of no device present RET\_NO\_DEVICE or a shorting of the MicroLAN bus RET\_ML\_SHORTED. Unknown or improper commands will return codes (RET\_RET\_OVERRUN, RET\_END\_OF\_INBOUND, RET\_READ\_ONLY, RET\_WRITE\_ONLY, RET\_CMD\_UNKNOWN, RET\_OUTBOUND\_OVERRUN) and stop *inbound* command processing. Any error result that halts *inbound* command processing will be considered the final error message.

A repeater implementation must assure that there always is place in the *outbound* buffer for one final error message (CMD\_ERROR + error status). After the final error message has been put in the *outbound* buffer all processing in the repeater is allowed to stop, as described above, until the *outbound* buffer has been transmitted or reset.

If successive error events are detected by the repeater end, after the final error message has been placed in the *outbound* buffer, then any following error events should be ignored. This state presets until the outbound buffer has been reset after transmission or by the CMD\_ML\_RESET command. This assures that error information is given to the host in the same sequence as they occur in the slave and that no previous information in the buffer is lost or overwritten.

When processing of an *inbound* buffer is halted due to an error condition, the *inbound* buffer is scanned for a CMD\_GETBUF command. If found, the present content of *outbound* buffer is send back to the host. If a CMD\_GETBUF is not found, no further command processing takes place until another *inbound* buffer is received.

#### *Buffer Frame Synchronization*

The outbound buffer is transmitted by the repeater end when a CMD\_GETBUF command is received.

The CMD\_GETBUF can be looked upon as a "token". When the repeater end is given the CMD\_GETBUF "token" from the host it is allowed to transmit the *outbound* buffer once. The *outbound* buffer must only be transmitted once for each CMD\_GETBUF "token", and any transmission must not start before a CMD\_GETBUF "token" is received (and processed).

If the repeater end is busy the CMD\_GETBUF "token" is returned back to the host immediately. The host end is then allowed to try to send the token back again (single bus polling) or to give it to some other lowlevel MicroLAN protocol in operation elsewhere (multibus polling).

CMD\_GETBUF must always be the last command (if not the only command) in an *inbound* buffer as any further command parsing of the *inbound* buffer is stopped.

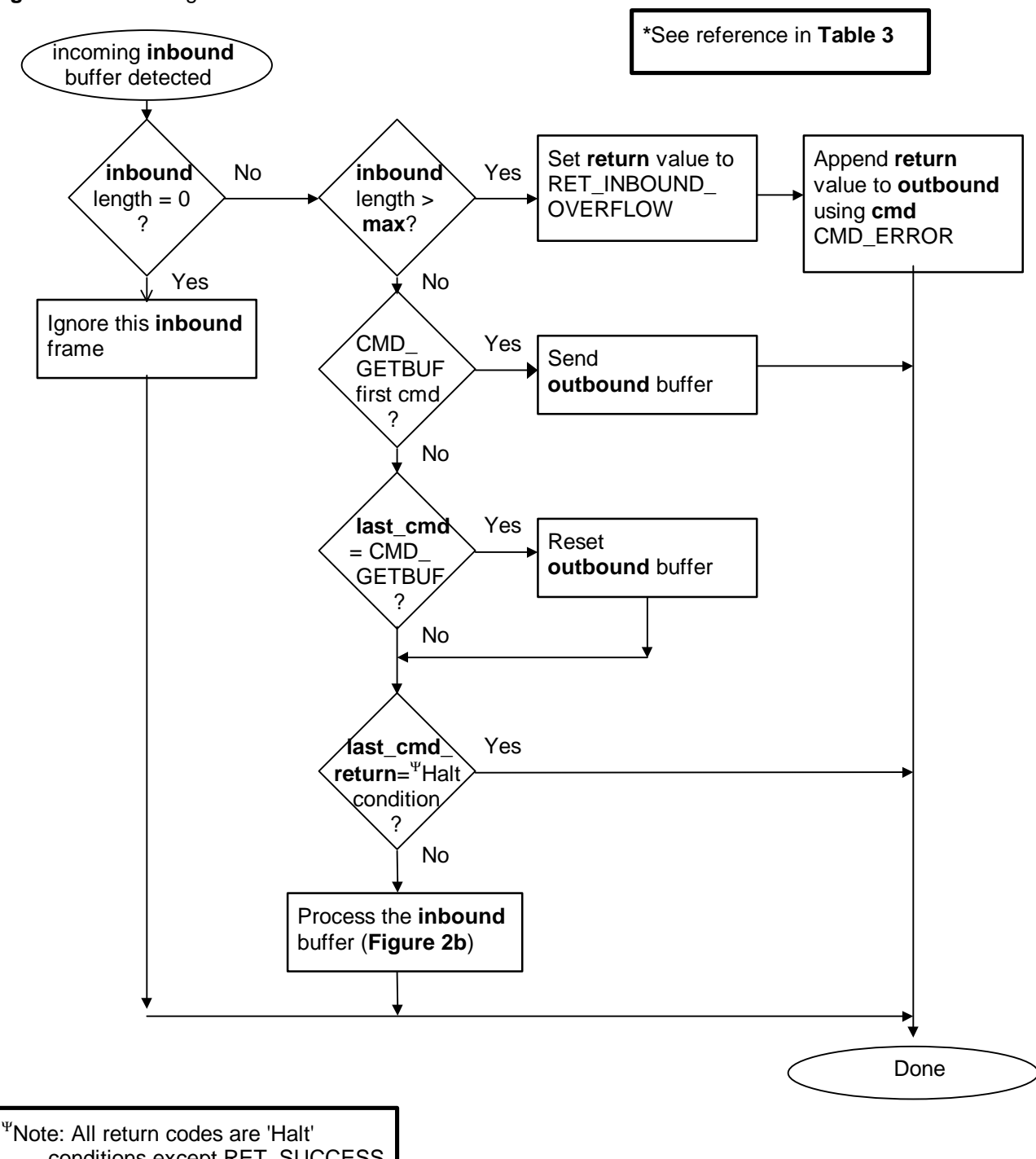

#### **Figure 2a.** Receiving Inbound buffer

conditions except RET\_SUCCESS and RET\_END\_SEARCH.

**Figure 2b.** Inbound command processing

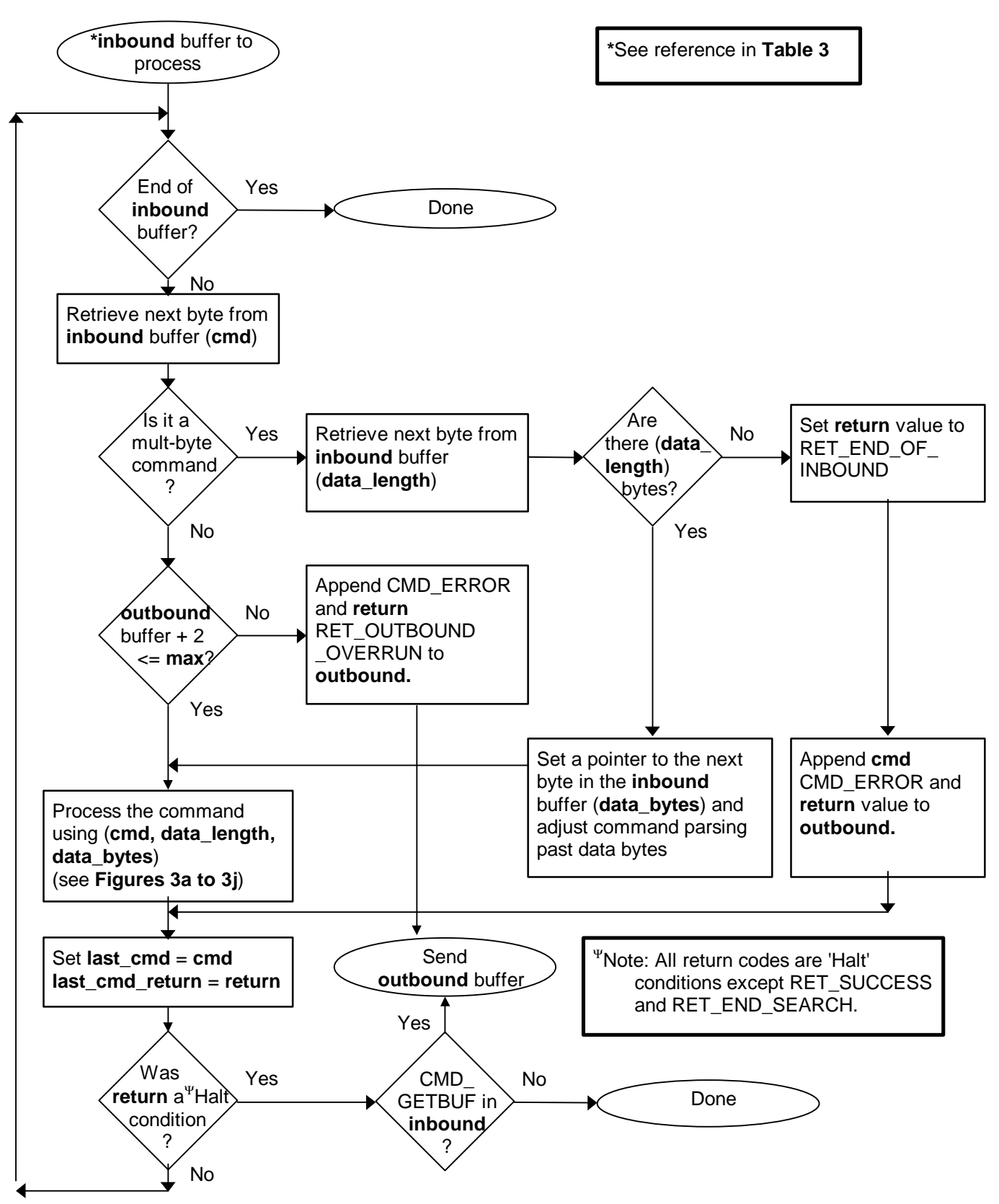

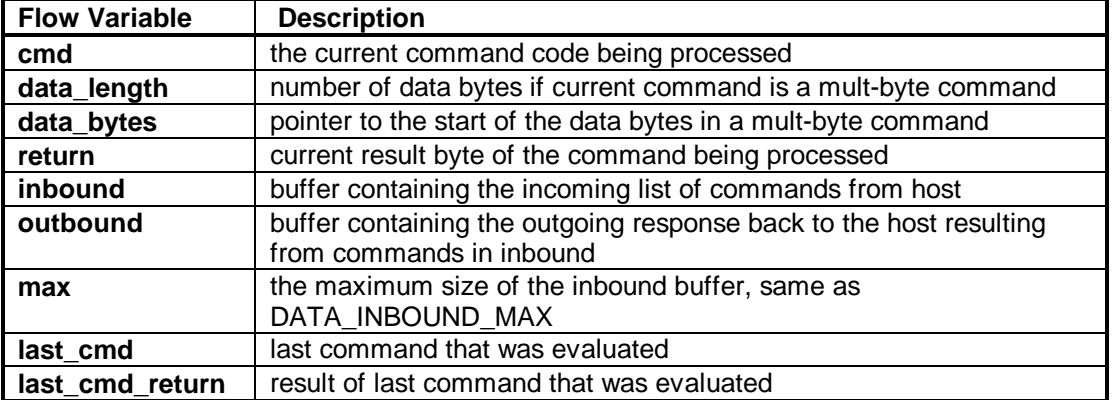

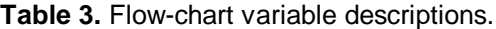

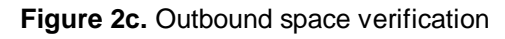

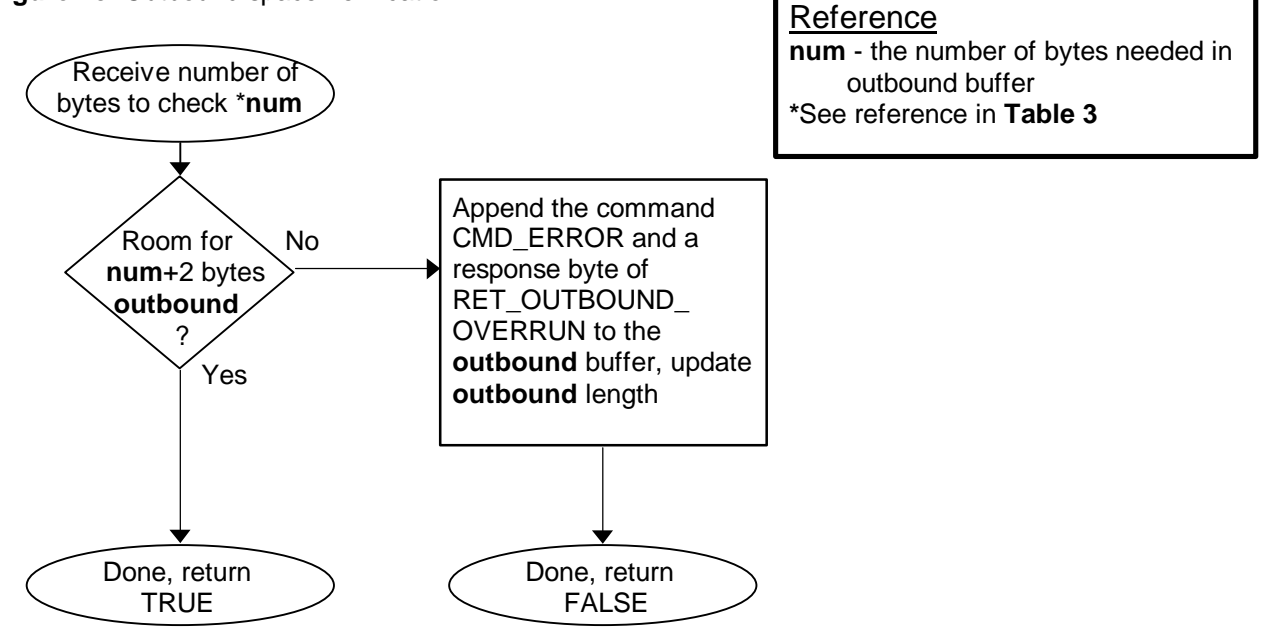

# **Detailed Command Description**

#### *CMD\_ML\_RESET*

The CMD\_ML\_RESET command resets all MicroLAN devices and detects whether at least one device is present. If a device is not present then the return code RET\_NO\_DEVICE is placed in the *outbound* buffer and *inbound* buffer processing stops. This command uses the DATA\_MODE data register for the communication speed at which the reset signal is sent to the MicroLAN.

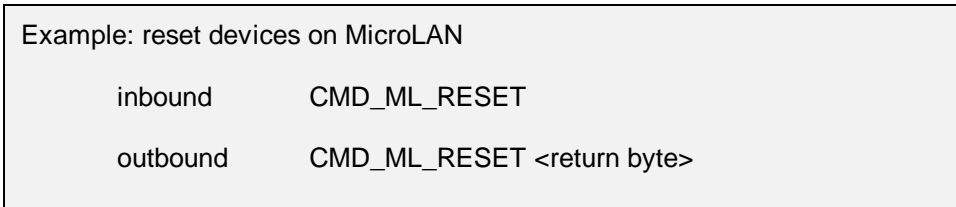

**Figure 3a.** Processing command CMD\_ML\_RESET

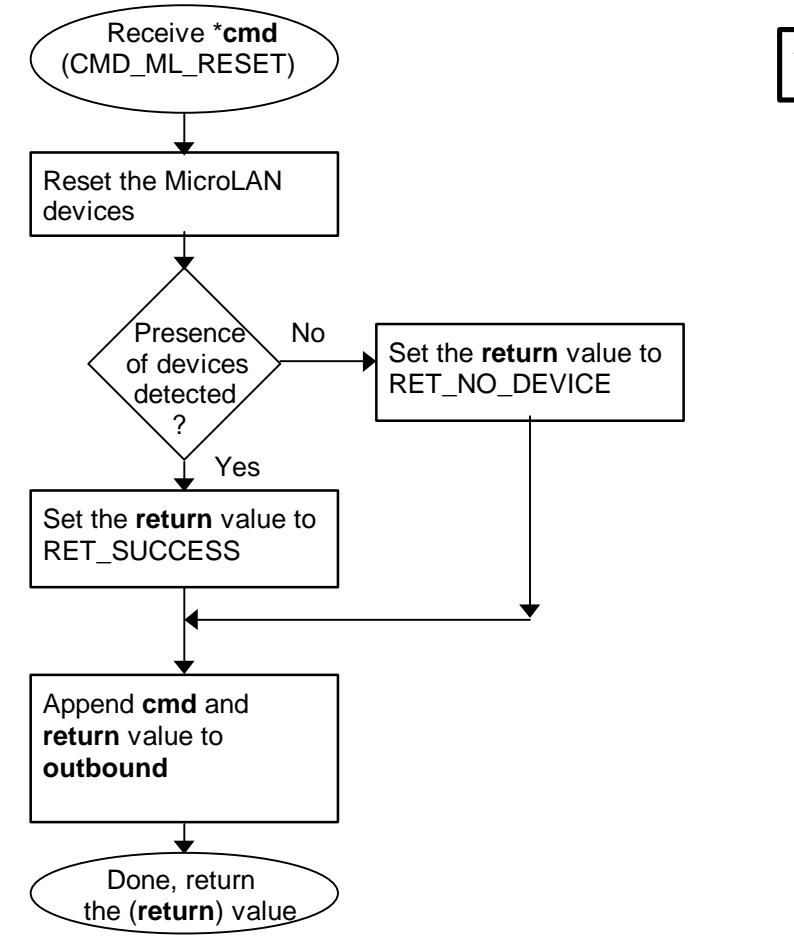

**\***See reference in **Table 3**

### *CMD\_ ML\_SEARCH*

The CMD\_ML\_SEARCH command performs a search using the current search state in the repeater to find the 'next' device on the MicroLAN. The command does NOT do a MicroLAN reset before the search. A CMD\_ML\_RESET command must be used before CMD\_ML\_SEARCH in most cases. This command uses the search state information in the repeater data register DATA\_SEARCH\_STATE and DATA\_ID. To reset the search to find the 'first' device on the MicroLAN, set the two bytes in the DATA\_SEARCH\_STATE data register to 0. See the DATA\_SEARCH\_STATE command description for more details on its use. This command uses the DATA\_MODE data register for the communication speed at which the search is performed on the MicroLAN. See **Appendix** for a detailed description of the MicroLAN search algorithm.

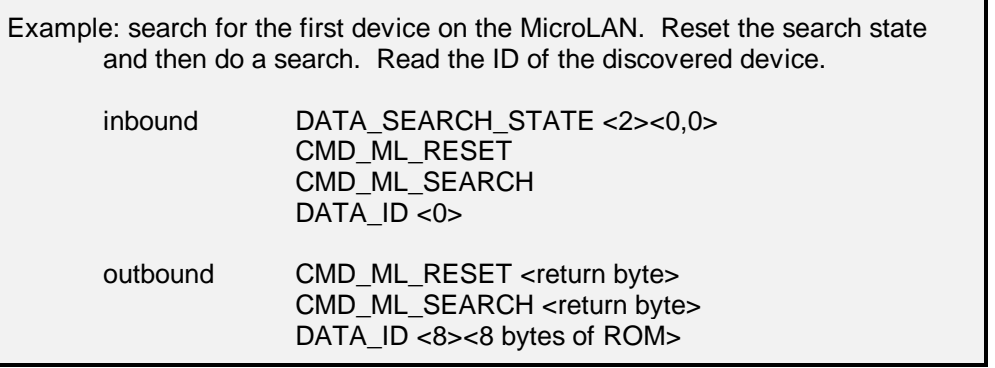

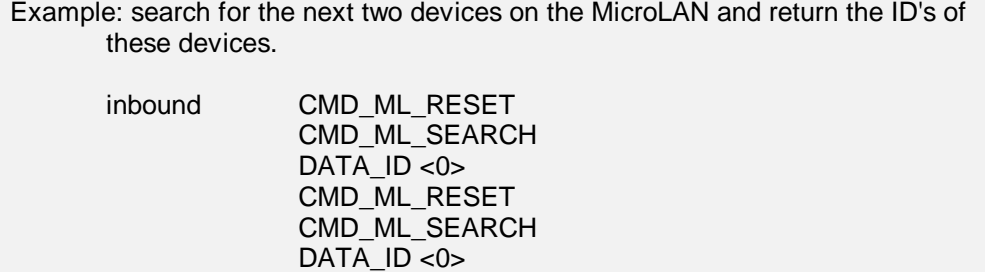

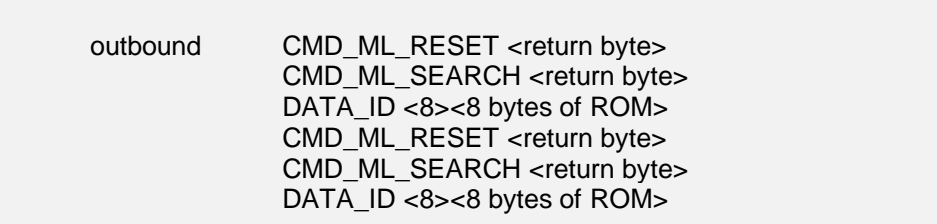

#### **Figure 3b.** Processing command CMD\_ML\_SEARCH

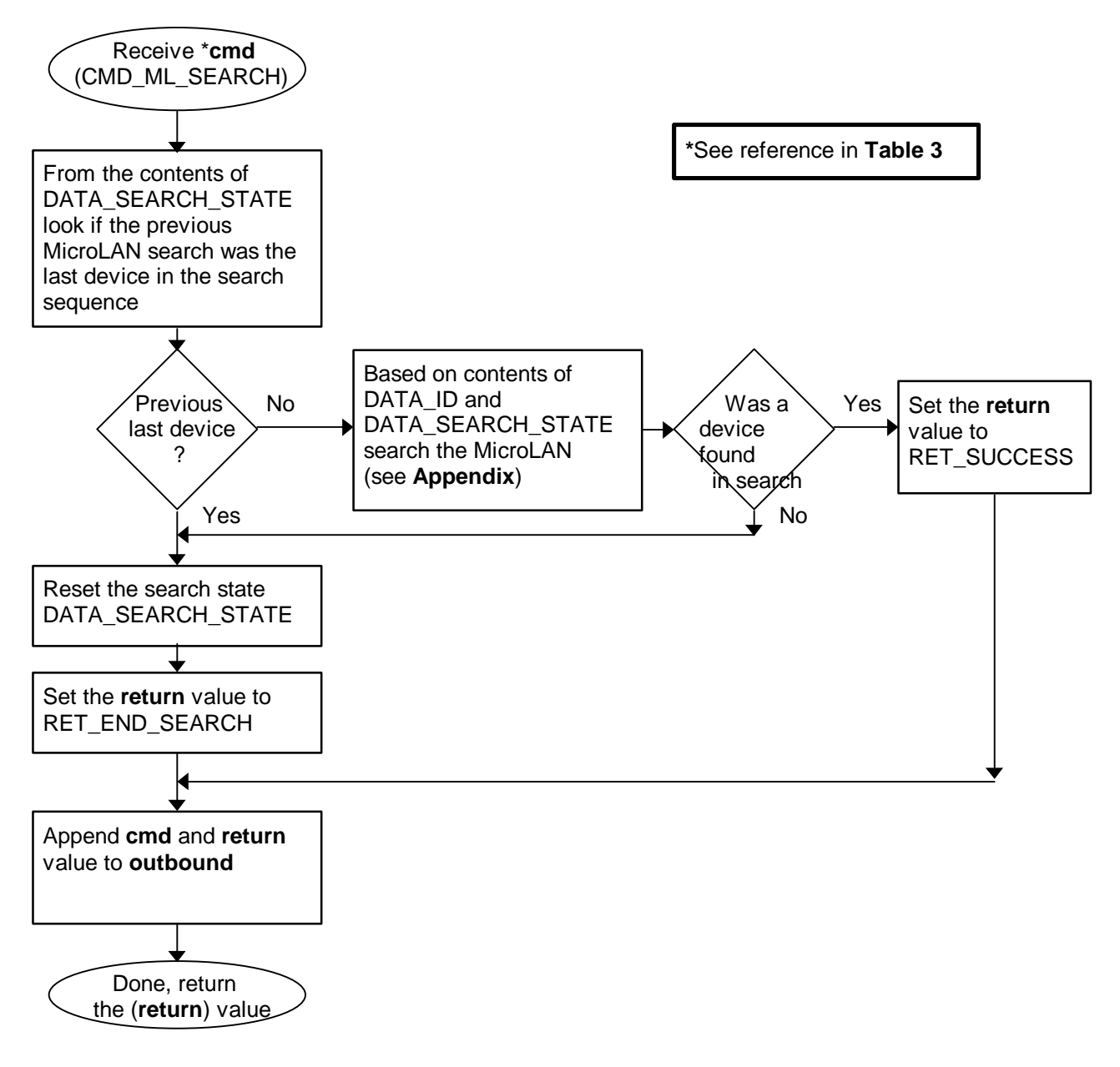

#### *CMD\_ ML\_ACCESS*

The CMD\_ML\_ACCESS command selects the device whose ID number is in the data register DATA\_ID. The MicroLAN device is selected by using the 'Match ROM' command. This command is used by first resetting the line with the CMD\_ML\_RESET command, sending the 'Match ROM' command of 55 hex and then sending the 8 byte ID from DATA\_ID.

At this point the MicroLAN device will be 'accessed'. It is then ready for device specific commands. This command returns the return code *RET\_NO\_DEVICE* if CMD\_ML\_RESET fails and

RET\_ML\_SHORTED if any other problem is detected. On success the return code is RET\_SUCCESS. This command uses Speed bit in the DATA\_MODE data register to select the communication speed at which the access is performed on the MicroLAN.

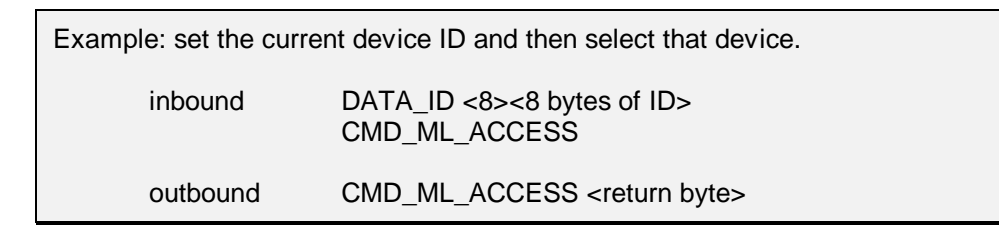

#### **Figure 3c.** Processing command CMD\_ML\_ACCESS

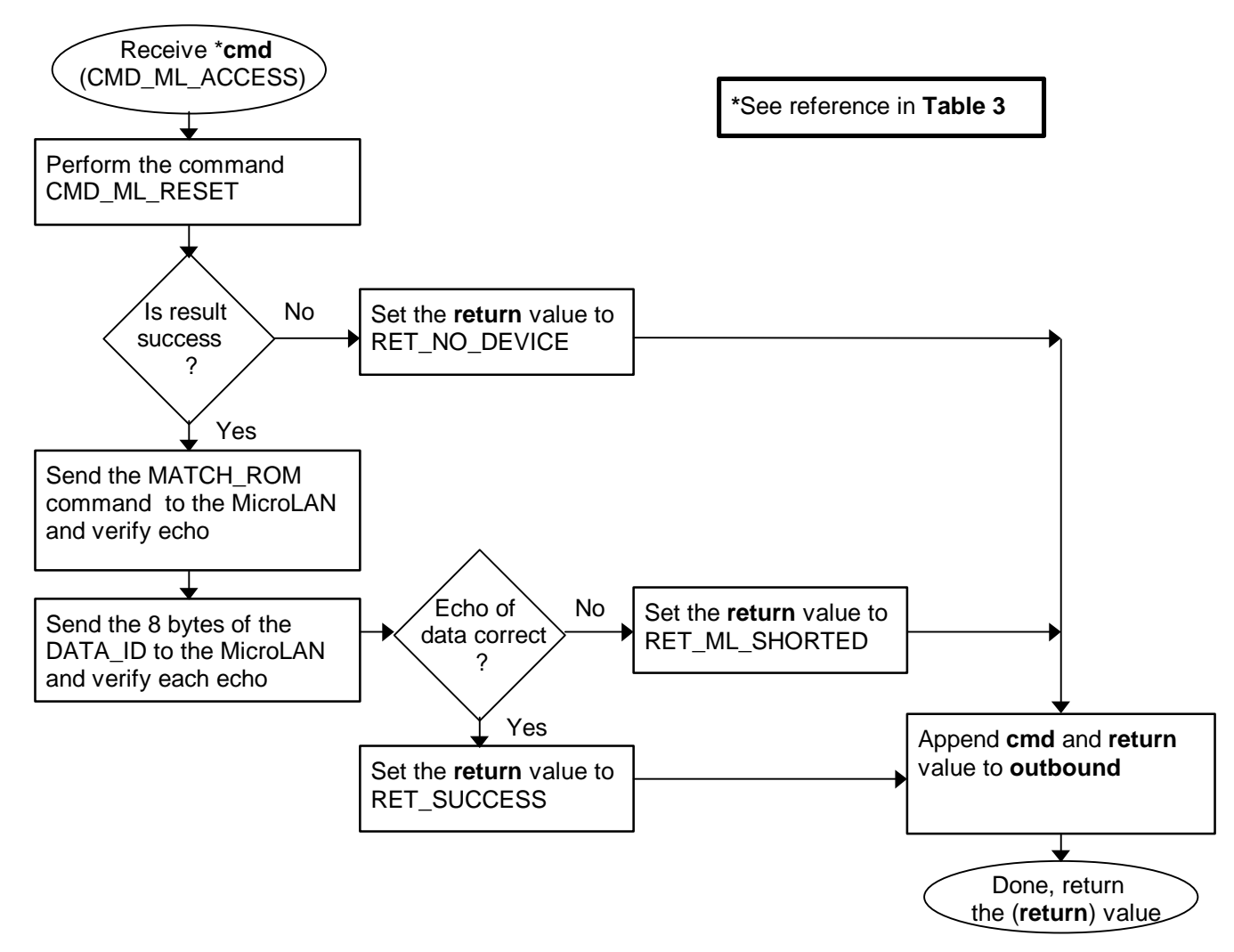

### *CMD\_ ML\_OVERDRIVE\_ACCESS*

The CMD\_ML\_OVERDRIVE\_ACCESS command selects the device whose ID number is in the data register DATA, ID and at the same time places the device and repeater into Overdrive communication speed. This is done by first forcing the repeater into normal speed by clearing the *Speed* bit in the DATA\_MODE register. The MicroLAN is then reset at normal speed with the CMD\_ML\_RESET command.

If CMD\_ML\_RESET detects a device presence then the 'Overdrive Match ROM' command (69 hex) is sent also at normal speed. At this point the *Speed* bit in the DATA\_MODE register is set forcing the repeater into Overdrive communication speed. The 8 byte ID in DATA\_ID is then transmitted at Overdrive speed. The *Speed* bit remains set in Overdrive after this command is completed. This command returns the return code *RET\_NO\_DEVICE* if CMD\_ML\_RESET fails and RET\_ML\_SHORTED if any other problem is detected. On success the return code is RET\_SUCCESS.

Note that for this command to operate the repeater must be capable of Overdrive speed (see DATA\_CAPABILITY command) and the current device whose ID is in DATA\_ID must be an Overdrive capable device. If overdrive mode is not supported by the repeater then use of this command will result in RET\_CMD\_UNKNOWN.

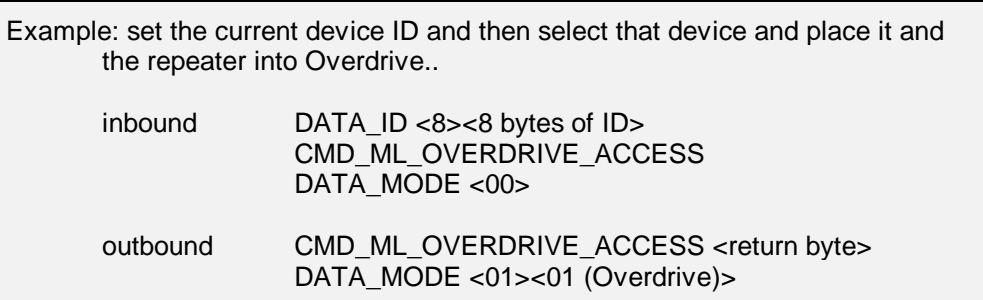

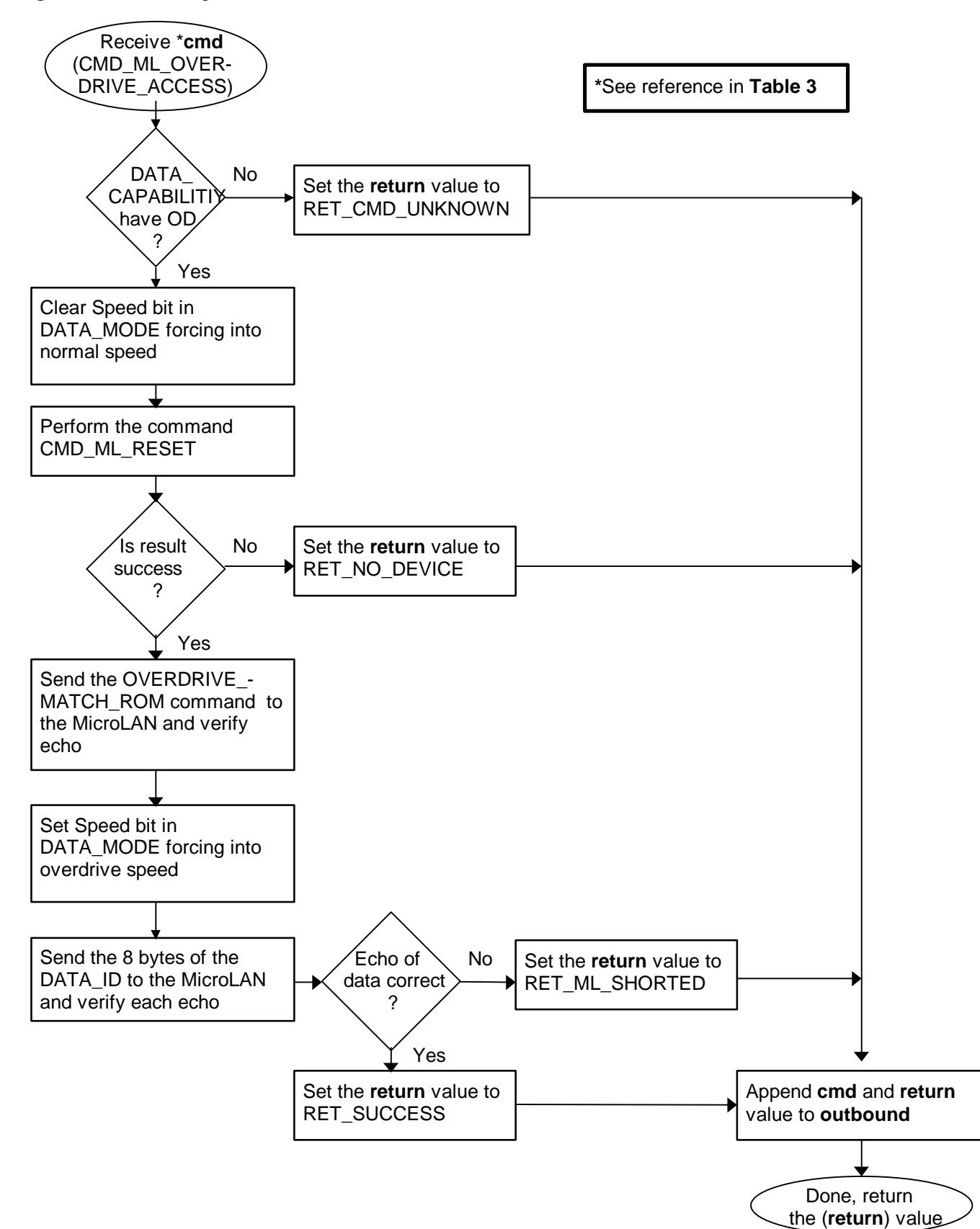

**Figure 3d.** Processing command CMD\_ML\_OVERDRIVE\_ACCESS

### *CMD\_RESET*

Repeater Reset resets the repeater and brings it up in the default state. Any data content in the outbound buffer not already read by the host will be lost after CMD\_RESET. See **Table 4** for the default values that are set by CMD\_RESET.

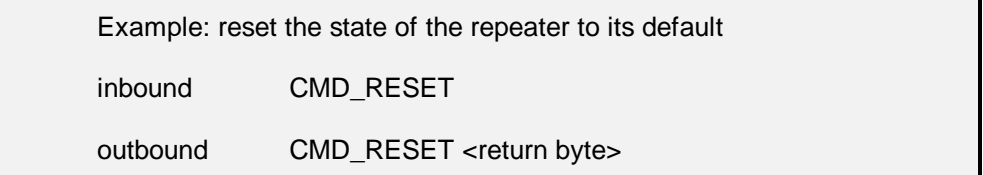

#### **Table 4.** Default values

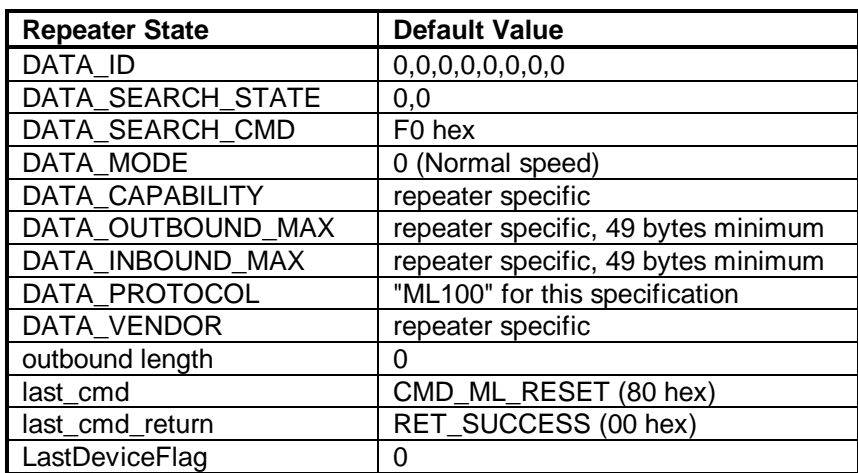

**Figure 3e.** Processing command CMD\_RESET

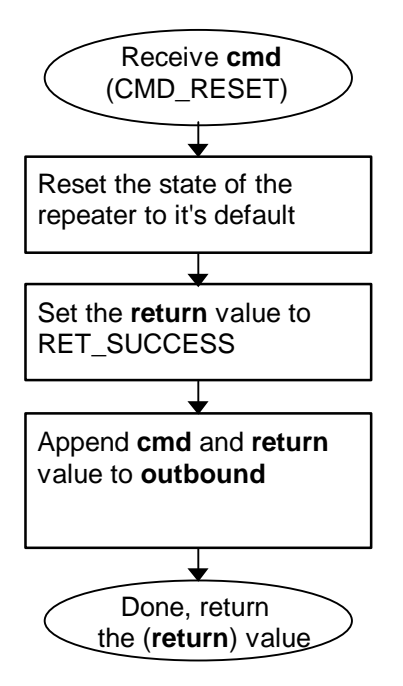

**\***See reference in **Table 3**

### *CMD\_GETBUF*

The CMD\_GETBUF command sends the current contents of the *outbound* buffer back to the host. Any further commands in the *inbound* buffer is ignored. The CMD\_GETBUF command should therefore always be the last command in the *inbound* buffer.

The *outbound* buffer remain unchanged after processing of CMD\_GETBUF. The host can therefore always request retransmission of the *outbound* buffer by sending a new CMD\_GETBUF command (should something have gone wrong during the previous transmission).

A command in the *inbound* buffer following processing of a CMD\_GETBUF command will reset the outbound buffer before the new command is processed. See the Command Processing Description for details on CMD\_GETBUF.

**Figure 3f.** Processing command CMD\_GETBUF

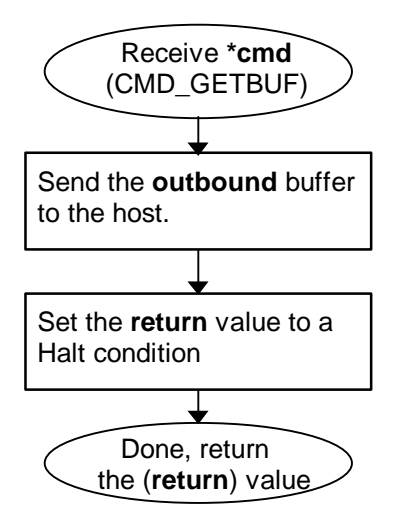

**\***See reference in **Table 3**

### *CMD\_ERROR*

The error command is only used in the *outbound* buffer as a way to convey errors back to the host. It can typically be errors resulting from processing of multi-byte commands. If this command occurs in the *inbound* buffer it is copied to the *outbound* buffer with the return status RET\_CMD\_UNKNOWN.

### *DATA\_ ID*

The DATA\_ID command allows reading and writing of the 8 byte device ID register in the repeater. This register contains the ID of the last device found on the MicroLAN. This register is both used in the current search to find the 'next' device on the MicroLAN and is also the location for the result of that search. The length is 8 bytes with a default value of all 0's.

The **Figure 3g** flow diagram displays the general flow for commands that read or write repeater registers. Note that some repeater registers can only be read (read-only, length byte zero) and some can only be written (write-only, length byte non-zero).

the (**return**) value

 Receive \***cmd**,  **data\_length**, and  **data\_bytes** Is **data\_length**  $= 0?$ Yes (read) No (write) Is this register write-only ? No  $Yes$   $Set$  the **return** value to RET\_WRITE\_ONLY Check for room in **outbound** for 2 + length of register (**num**) bytes (see **Figure 2d**) Was there room in **outbound** ? Yes No Set return value to RET\_OUTBOUND\_ OVERRUN Copy the command **cmd** and the length of the register into **outbound** Copy the data register contents into the **outbound** buffer Set **return** value to RET\_SUCCESS Is **data\_ length** > reg size? Yes No Set the **return** value to RET\_REG\_OVERRUN Copy **data\_length** number of bytes starting at **data\_bytes** into the repeater's register Set **return** value to RET\_SUCCESS Done, return Is this register read-only ? Yes No Set the **return** value to RET\_READ\_ONLY **\***See reference in **Table 3** Set remainder of repeater's register to zeros

**Figure 3g.** Processing data register commands

#### *DATA\_ SEARCH\_STATE*

The DATA\_SEARCH\_STATE command enables reading and writing to the two byte register that keeps that count of the last search and is used to find the 'next' device in the current search. These two bytes can be set in combination with DATA\_ID to achieve targeted searches of a particular family code. The default value is all 0's. The first byte in this search state is the *LastDiscrepancy* number. This indicates the search path that was taken on the last search. This number is needed to continue a search where the previous search left off. The second byte is the *LastFamilyDiscrepancy* which in indicates that last search direction that was taken within the key family code byte of the DATA\_ID. A third byte in the search state is a flag *LastDeviceFlag* that indicates the last search was the final device on this search of the MicroLAN. The *LastDeviceFlag* is internal to the repeater and is automatically cleared when writing to DATA\_SEARCH\_STATE. The **Figure 3g** flow diagram displays the general flow for commands that read or write repeater registers. See **Appendix** for a detailed description of the MicroLAN search algorithm.

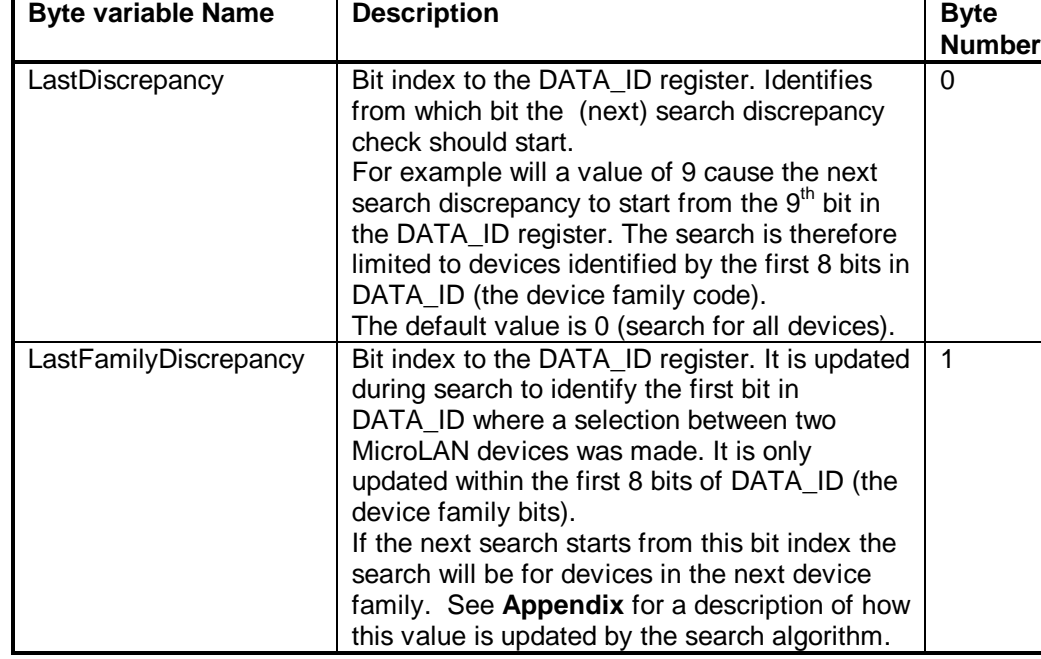

**Table 5.** MicroLAN search state description

There are five types of operations that can be performed by using the CMD\_ML\_SEARCH command and manipulating the DATA\_SEARCH\_STATE and DATA\_ID register values. These operations concern discovery and verification of the ID's of MicroLAN devices.

#### FIRST

The 'FIRST' operation is to search on the MicroLAN for the first device. This is performed by setting all three bytes of DATA\_SEARCH\_STATE to zero and calling CMD\_ML\_SEARCH. The resulting ID number can then be read from the DATA\_ID register. If no devices are present on the MicroLAN the CMD\_ML\_RESET will return RET\_NO\_DEVICE. If an error occurred during the search itself then CMD\_ML\_SEARCH will return RET\_END\_SEARCH.

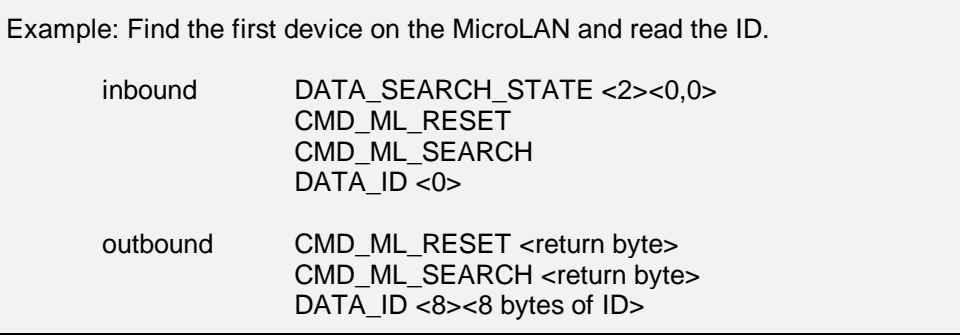

#### **NEXT**

The 'NEXT' operation is to search on the MicroLAN for the next device. This search is usually performed after a 'FIRST' operation or another 'NEXT' operation. This is performed by leaving the two bytes of DATA\_SEARCH\_STATE unchanged from the previous search and calling CMD\_ML\_SEARCH. The resulting ID number can then be read from the DATA\_ID register. If the last search was the last device on the MicroLAN or an error occurred during the search itself then CMD\_ML\_SEARCH command will return RET\_END\_SEARCH.

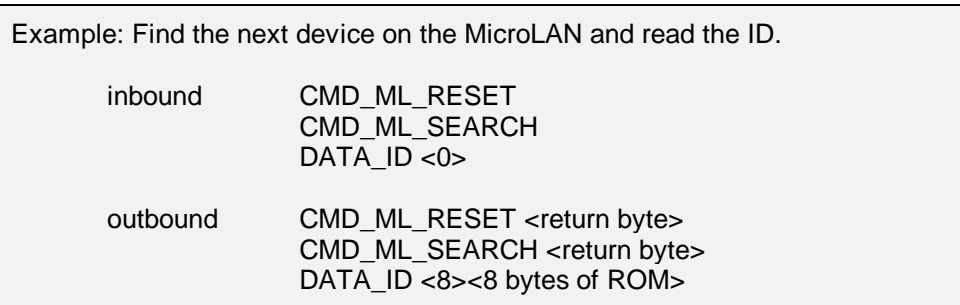

### TARGET

The 'TARGET' operation is a way to pre-set the search state to first find a particular family type. Each MicroLAN device has a one byte 'family code' embedded within the ID number. This 'family code' allows the MicroLAN master to know what operations this device is capable of. If there are multiple devices on the MicroLAN it is common practice to target a search to only the family of devices that are of interest. To target a family set the DATA\_SEARCH\_STATE to 09, 00 (hex). This sets the *LastDiscrepancy* to beyond the family code. Then set the desired family code byte into the first byte of the DATA\_ID register.

Now call the CMD\_ML\_SEARCH function and then read the resulting ID in the DATA\_ID register. Note that if no device of the desired family are currently on the MicroLAN another type will be found so the family code in the DATA\_ID must be checked.

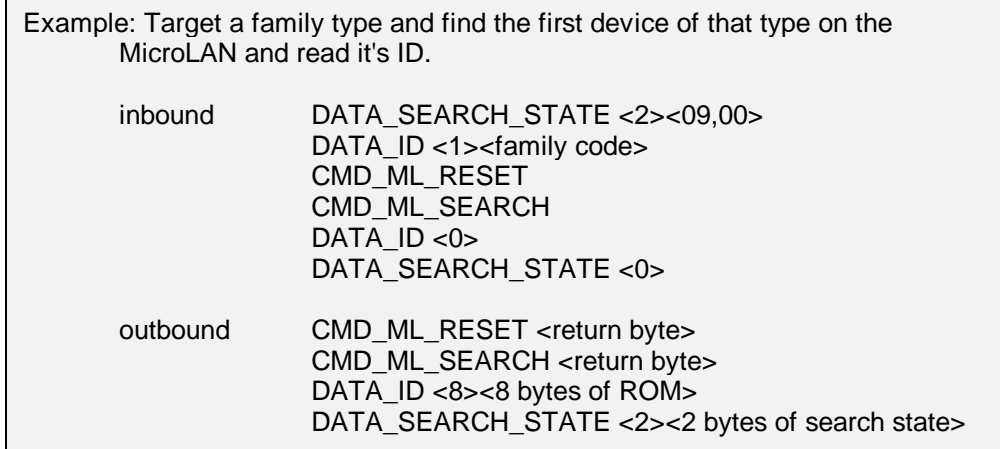

#### **SKIP**

The 'SKIP' operation is to skip all of the devices that have the family type that were found in the previous search on the MicroLAN. This operation can only be performed after a search. It is accomplished by copying the *LastFamilyDiscrepancy* (byte 1) into the *LastDiscrepancy* (byte 0) of the DATA\_SEARCH\_STATE and then performing another search with CMD\_ML\_SEARCH. The following example assumes that we have already performed a search and know the contents of DATA\_SEARCH\_STATE.

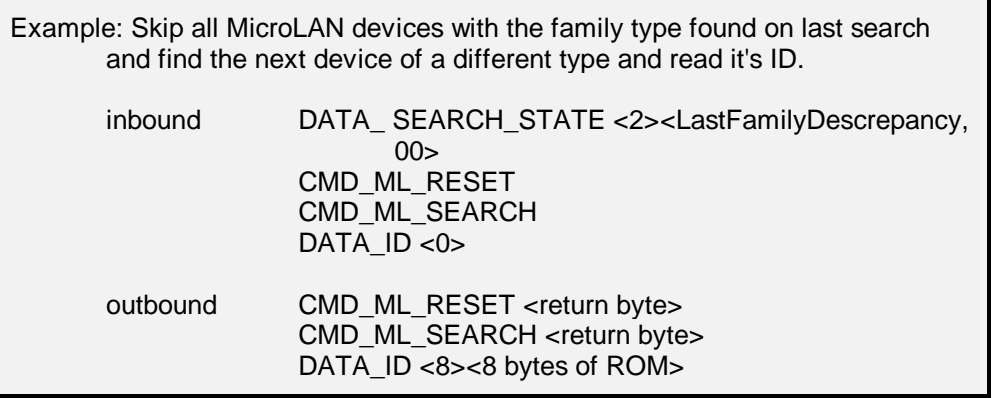

#### **VERIFY**

The 'VERIFY' operation verifies if a device with a know ID is currently connected to the MicroLAN. It is accomplished by supplying the ID and doing a targeted search on that ID to verify it is present. First, set the DATA\_ID register to the known ID. Then set the *LastDiscrepancy* (byte 0) in the DATA\_SEARCH\_STATE to 64 (40 hex). Perform the search operation with CMD\_ML\_SEARCH and then read the DATA\_ID result. If the search was successful and the DATA\_ID remains the ID that was being searched for then the device is currently on the MicroLAN.

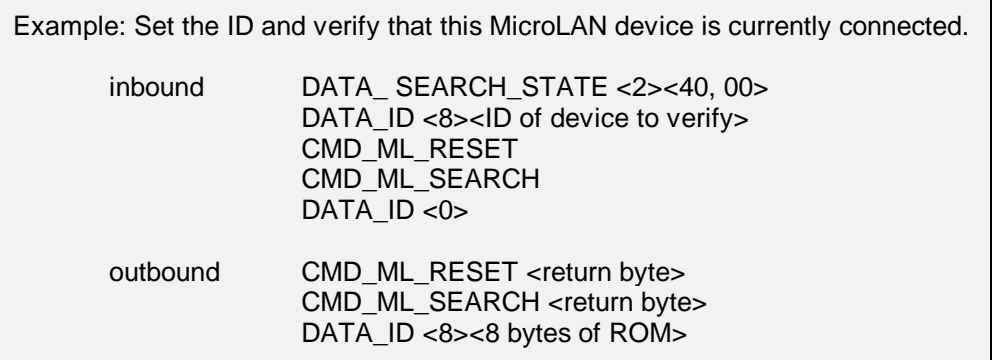

# *DATA\_ SEARCH\_CMD*

The DATA\_SEARCH\_CMD command enables reading and writing to the one byte register that contains the command used during a search operation. Currently the two valid commands are F0 (hex) for a normal search and EC (hex) to find only alarming devices. The length is 1 byte with a default value of F0 (hex). The **Figure 3g** flow diagram displays the general flow for commands that read or write repeater registers.

# *DATA\_MODE*

The DATA\_MODE command enables reading and writing to the one byte register that contains the current speed and level modes of the MicroLAN on the repeater. **Table 6** describes the predefined mode bit flags. Writing to this register will result in an immediate change in the state of MicroLAN so that the mode can be manipulated in the middle of a command block. If the repeater does not have the capability to do the operation specified in the bit flags then there will be no effect. Consult the DATA\_CAPABILIY data register. The **Figure 3g** flow diagram displays the general flow for commands that read or write repeater registers.

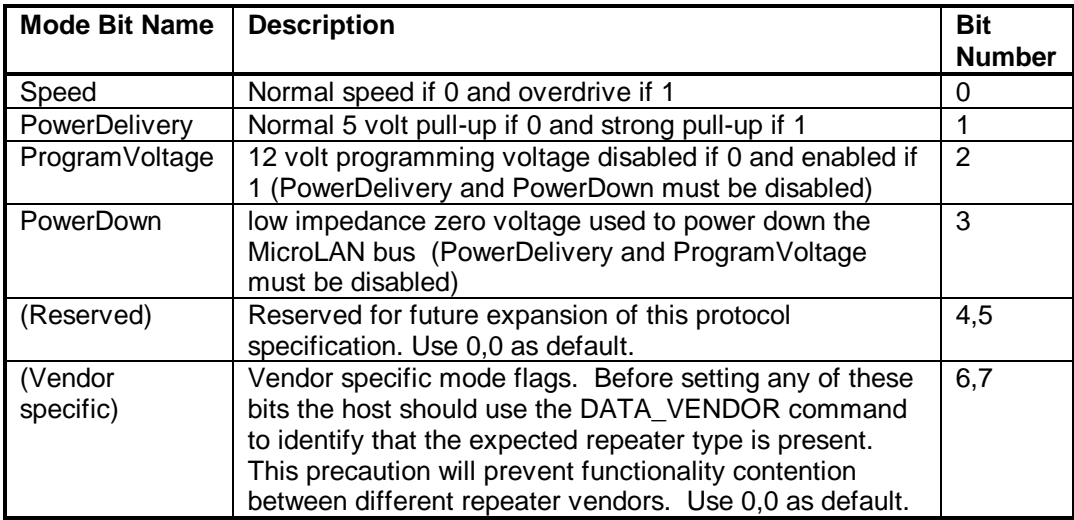

**Table 6.** Bit description of MicroLAN mode flags in the DATA\_MODE register.

# *DATA\_CAPABILITY*

The DATA\_CAPABILITY command enables reading the one byte register that contains the capabilities of repeater for MicroLAN communication power delivery and speed. **Table 7** describes the predefined feature bit flags. The **Figure 3g** flow diagram displays the general flow for commands that read or write repeater registers. Note that the DATA\_CAPABILITY register is read-only.

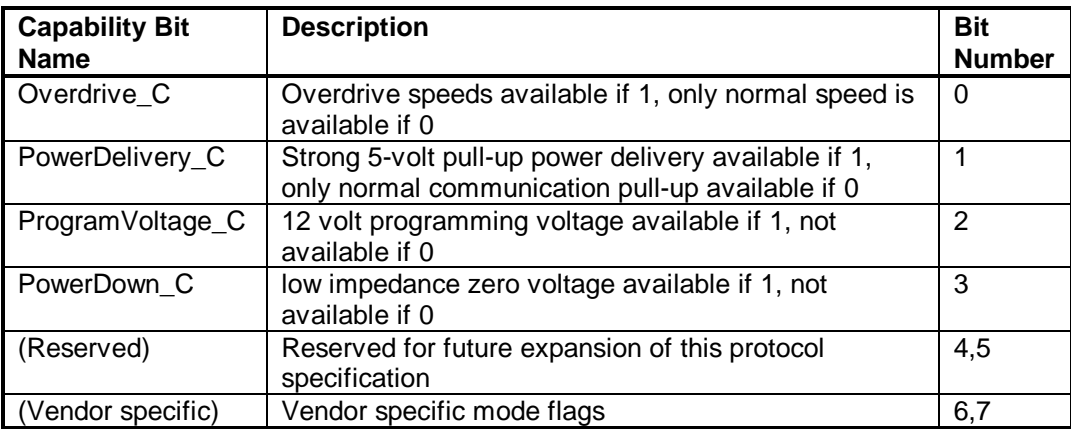

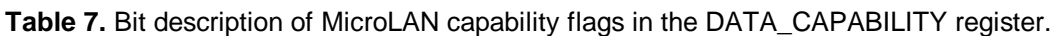

### *DATA\_OUTBOUND\_MAX*

The DATA\_OUTBOUND\_MAX command enables reading the one byte register that contains the predefined maximum data length in bytes of the *outbound* buffer. The minimum size of the *outbound* buffer is 48 bytes not including the length byte. The **Figure 3g** flow diagram displays the general flow for commands that read or write repeater registers. Note that the DATA\_OUTBOUND\_MAX register is readonly.

Note that because there should always be room for a final error message (two bytes) in the outbound buffer, the effective size which can be depended on during MicroLAN communication is two bytes less than DATA\_OUTBOUND\_MAX.

### *DATA\_INBOUND\_MAX*

The DATA\_INBOUND\_MAX command enables reading the one byte register that contains the predefined maximum data length in bytes of the *inbound* buffer. The minimum size of the *inbound* buffer is 48 bytes not including the length byte. The **Figure 3g** flow diagram displays the general flow for commands that read or write repeater registers. Note that the DATA\_INBOUND\_MAX register is readonly.

### *DATA\_PROTOCOL*

The DATA\_PROTOCOL command enables reading the zero terminated string that represents the protocol name and version. This specification describes version 1.00, represented by the DATA\_PROTOCOL string "ML100". The **Figure 3g** flow diagram displays the general flow for commands that read or write repeater registers. Note that the DATA\_PROTOCOL register is read-only. The maximum length of this C-string is 20 bytes including the 0 termination.

# *DATA\_VENDOR*

The DATA\_VENDOR command enables reading the zero terminated string that represents the vendor name. This is used to identify vendor-specific commands and modes. The **Figure 3g** flow diagram displays the general flow for commands that read or write repeater registers. Note that the DATA\_VENDOR register is read-only. The maximum length of this C-string is 20 bytes including the 0 termination.

### *CMD\_ ML\_BIT*

The CMD\_ML\_BIT gives bit level communication with the MicroLAN. The CMD\_ML\_BIT is a multi-byte command so it provides a length byte that must be greater then 0 and one or more data bytes. Each data byte provided represents one bit of communication. The least significant bit of each data byte is sent to the MicroLAN and the result of that bit communication is placed into a byte in the *outbound* buffer

in a multi-byte read format. This command uses the DATA\_MODE data register for the communication speed at which the bit operation is performed on the MicroLAN.

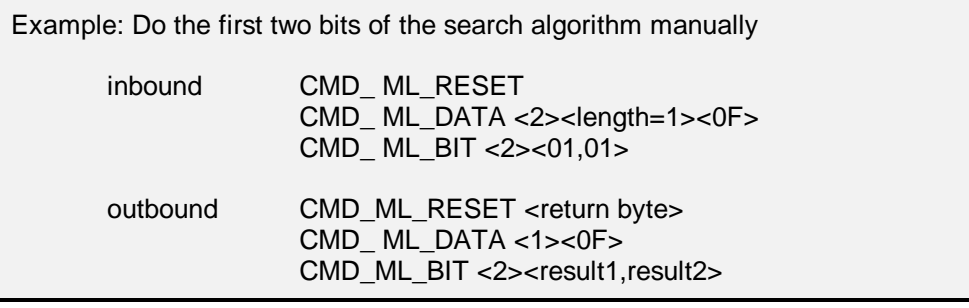

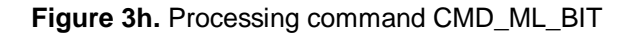

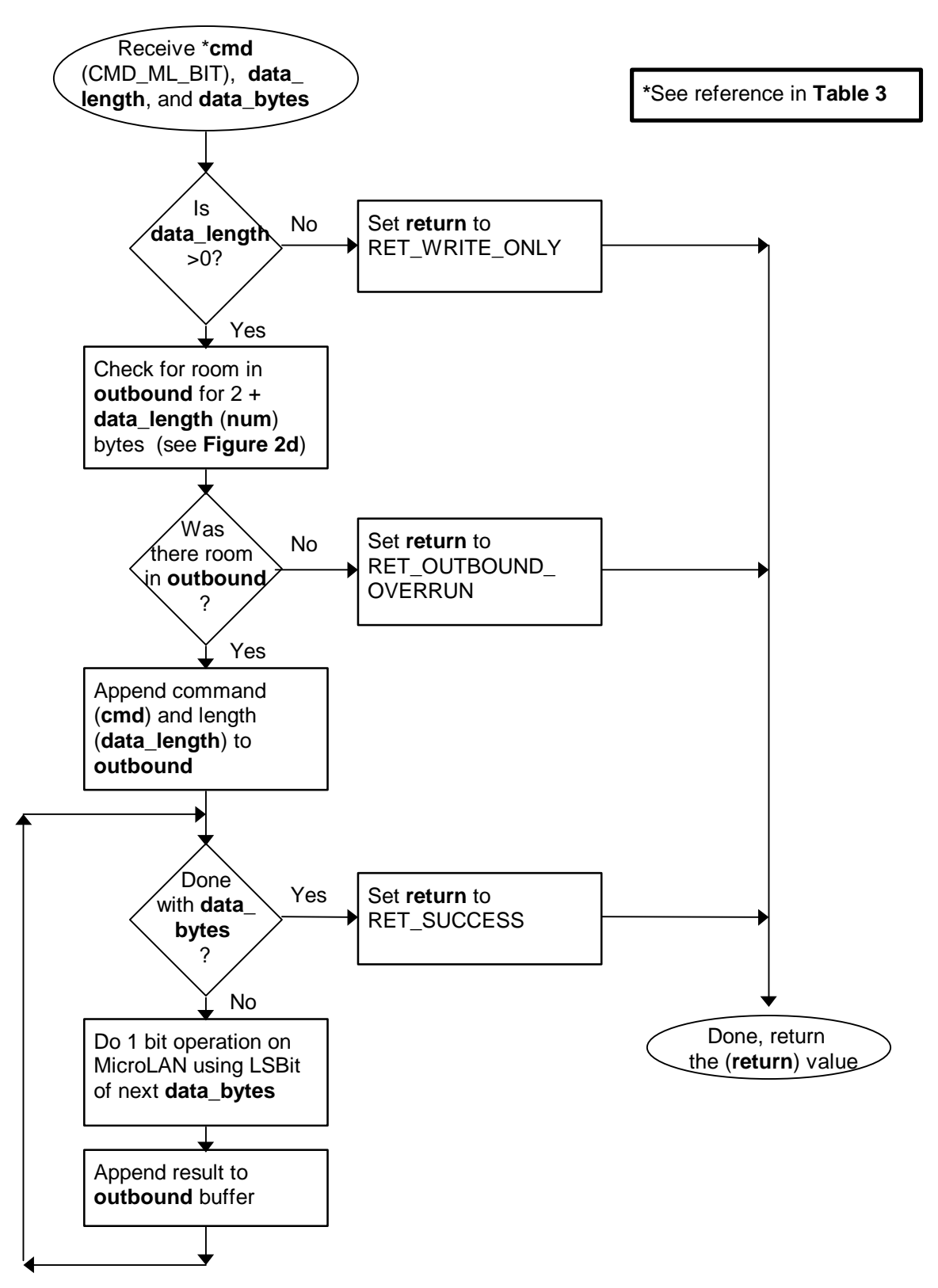

### *CMD\_ ML\_DATA*

The CMD\_ML\_DATA gives block level communication with the MicroLAN. The CMD\_ML\_BLOCK is a multi-byte command so it provides a length byte that must be greater then 0 and one or more data bytes. The first data byte defines the total MicroLAN block length in bytes. The data bytes following the block length are sent to the MicroLAN and the result of that byte communication is placed into a byte in the *outbound* buffer in a multi-byte read format. If the block length is greater then the provided number of data bytes then the remainder of the block length are processes as FF hex bytes. This is normally a read operation from a MicroLAN device. This command uses the DATA\_MODE data register for the communication speed at which the block operation is performed on the MicroLAN.

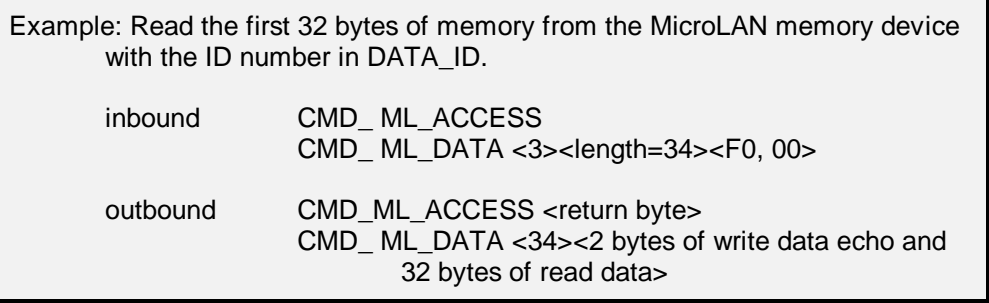

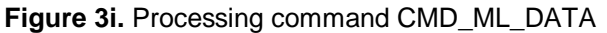

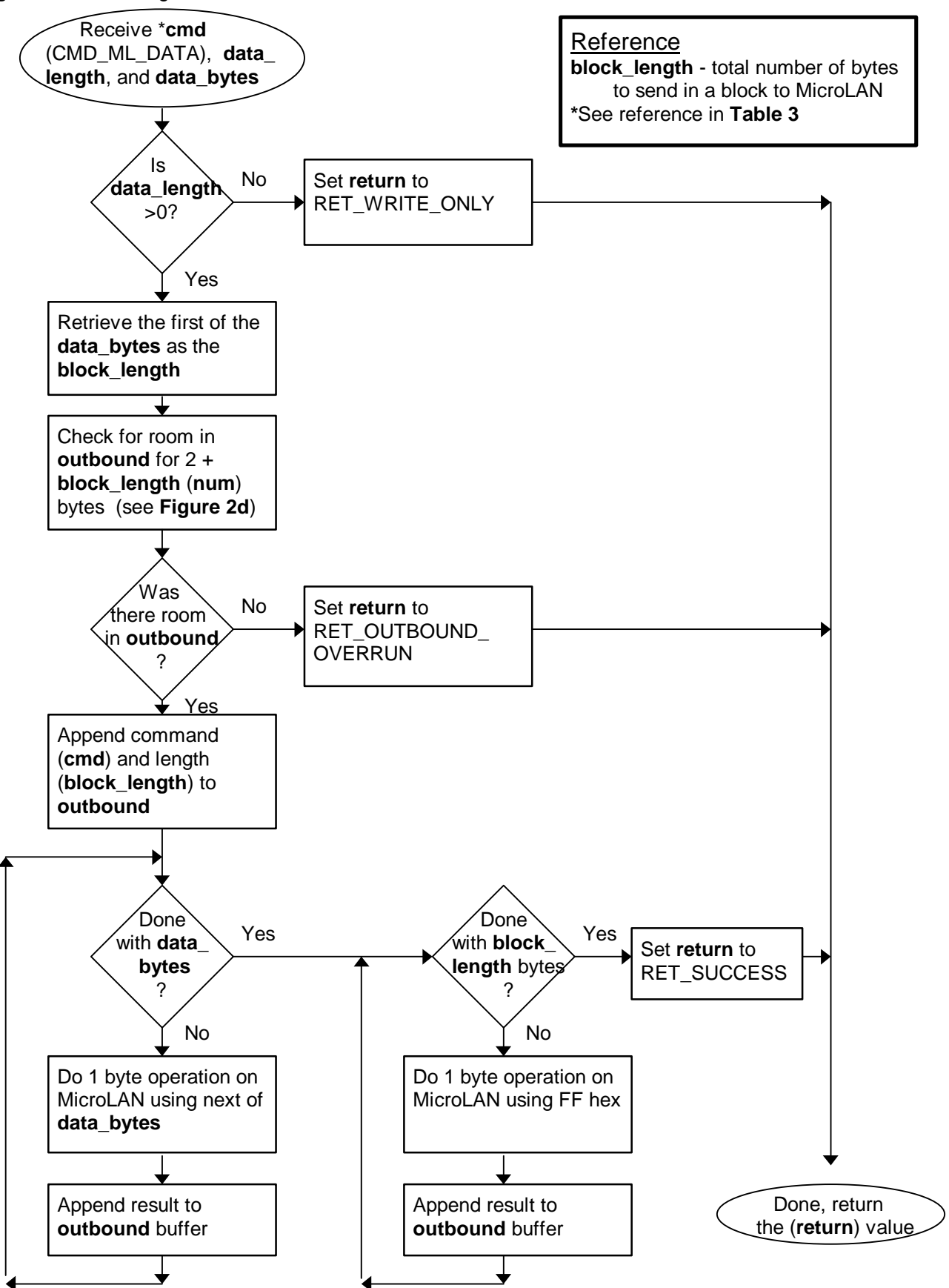

#### *CMD\_DELAY*

The CMD DELAY command pauses the execution of the parsing of the inbound buffer by the amount of time specified in the one data byte provided. The delay command must at minimum delay the prescribed amount. It may however go longer. This command is used to time programming and power delivery type MicroLAN functions usually in conjunction with the DATA\_MODE command. This one byte value provides a wide range of delay times by providing the following meaning to the bit values. The most significant bit is a flag that when set indicates the value will be in milliseconds and when not set the value is in microseconds. The lower 3 bits represented by X will be used in the following formula 2^(5+X) to give the values displayed in **Table 8**.

Example: send a EPROM programming pulse on the MicroLAN. inbound DATA\_MODE <04 (hex) (12 volt pulse on)> CMD\_DELAY <1><04 (hex) 512 microseconds)> DATA\_MODE <00 (hex) (12 volt pulse off)> outbound

**Table 8.** Delay byte time values.

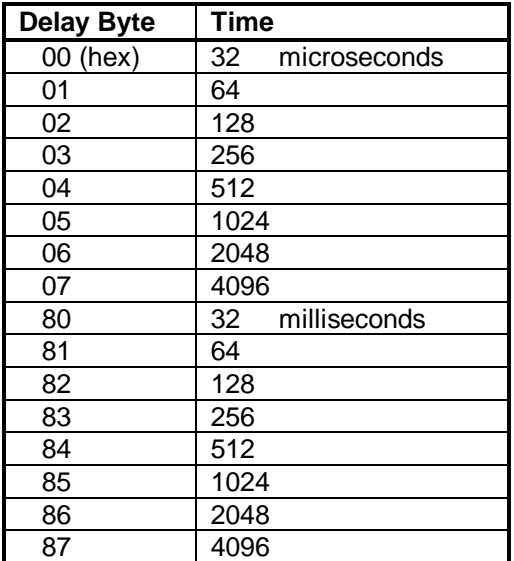

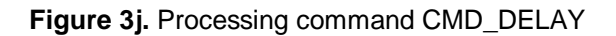

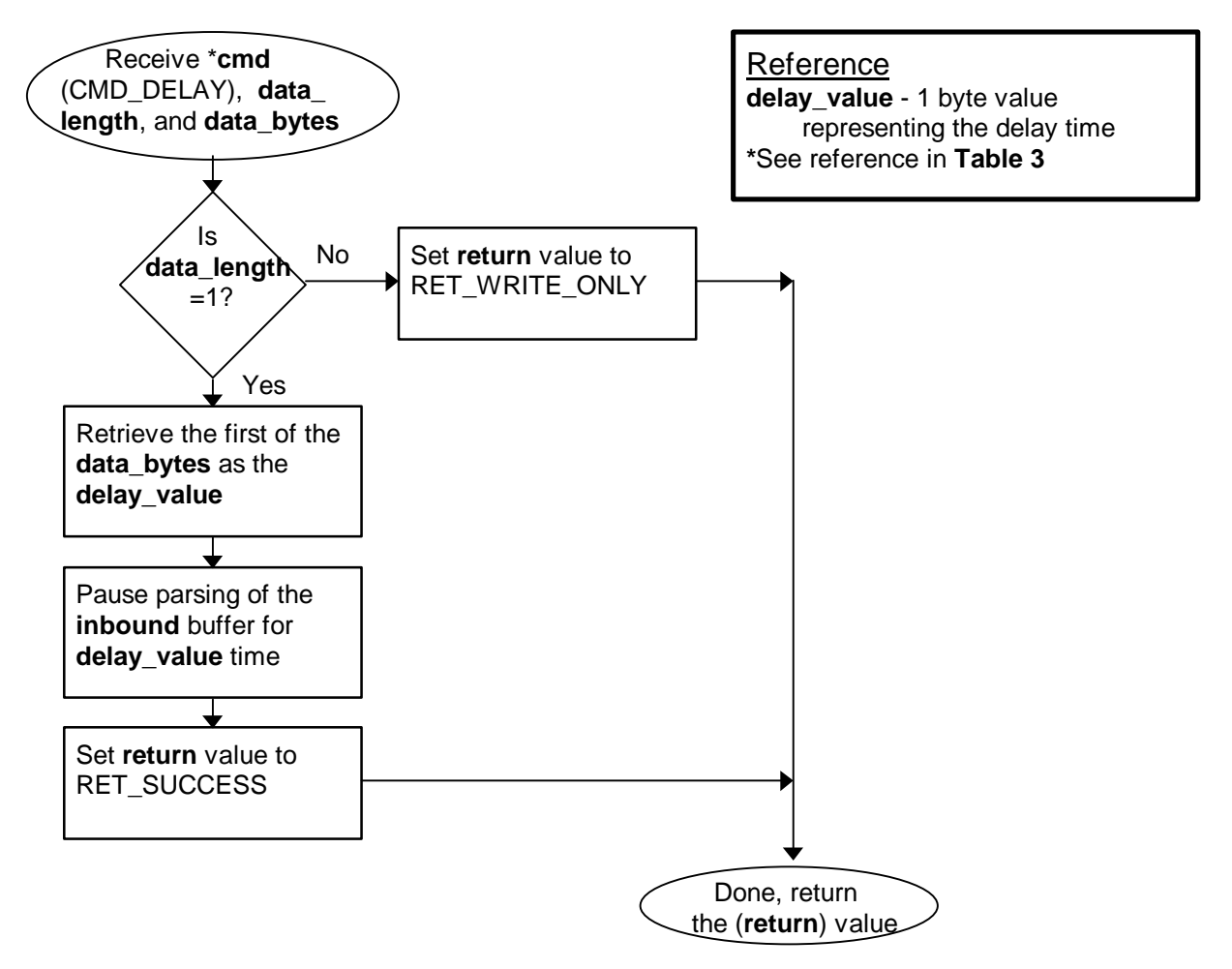

# **Appendix**

#### *MicroLAN Search Algorithm*

Dallas Semiconductor's MicroLAN devices each have a 64 unique ID that is used to address them individually. If the ID's of the devices on the MicroLAN are not know, they can be discovered by going through the *Search Algorithm*. The *Search Algorithm* begins with the devices on the MicroLAN being reset using the CMD\_ML\_RESET command. It this is successful then the one byte search command is sent. The search command readies the MicroLAN devices to begin the search.

The search command resides in the data register DATA\_SEARCH\_CMD. The search command is configurable because there are currently two types of searches. The *normal* search command (0F hex) will perform a search with all devices participating. The *alarm* search command (EC hex) will perform a search with only the devices that are in some sort of alarm state. This reduces the search pool to quickly respond to devices that need attention.

The actual search then begins with all of the participating devices simultaneously sending the first bit in their ID. Due to the characteristics of the MicroLAN, this will be a logical AND of the first bit in all of devices. Next, the devices send the compliment of the first bit in their ID. This also is the logical AND of the compliment of the first bit. From these two bits, information about the first bit in the ID is know (See **Table A1**).

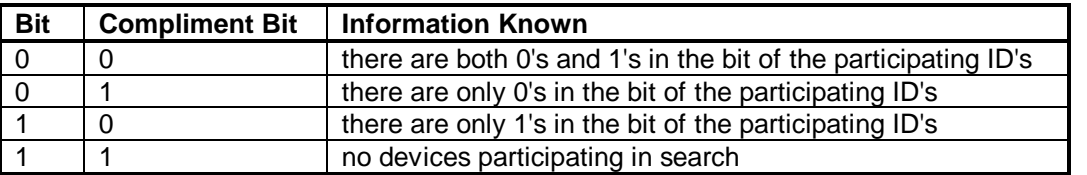

**Table A1.** Bit search information.

The *Search Algorithm* must then broadcast a bit back to the participating devices. If the participating device has that bit value, it continues participating. If it does not have that bit value, then it goes into a shutdown state until the next MicroLAN reset is detected. This 'read two bits', and 'write one bit' pattern is then repeated for the remaining 63 bits of the ID. In this way the *Search Algorithm* forces all but one device to go into the shutdown state. At the end, the ID number of this last device is known. On subsequent passes of the search, a different path is taken to find the other device ID's.

On examination of **Table A1**, it is obvious that if all of the participating devices have a 0 or 1 then that is path that should be taken. The condition where 'no devices are participating' is an atypical situation which may arise if the device being discovered is removed from the MicroLAN during the search. The condition where there are both 0's and 1's in the bit position is called a discrepancy and is the key to the search. The *Search Algorithm* specifies that on the first time through, when there is a discrepancy  $(bit/compliment =  $0/0$ ), the '0' path is taken. The bit position for the last discrepancy is recorded for use$ in the next search. **Table A2** describes the paths that are taken on subsequent searches.

**Table A2.** Path direction based on the search bit position and the last discrepancy

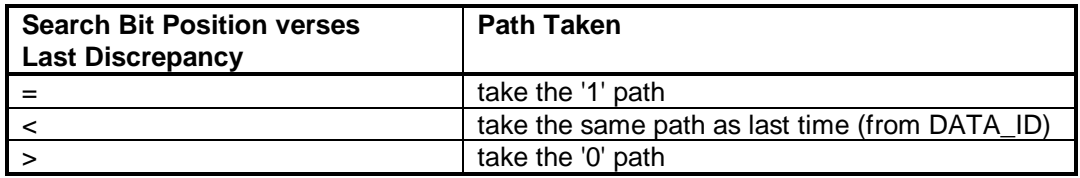

The *Search Algorithm* also keeps track of the last discrepancy that occurs within the first 8 bits of the algorithm. The first 8 bits of the 64 bit ID number is a *family type*. As a result, the devices discovered during the search are grouped into family types. The last discrepancy within that *family type* can be used to selectively skip whole groups of MicroLAN devices. See the description of DATA\_ SEARCH\_STATE for a description of doing selective searches. The 64 bit ID number also contains an 8 bit cyclicredundancy-check (CRC). This CRC value is verified to make sure an erroneous ID is not discovered.

**Figure A1.** Searching the MicroLAN based on DATA\_ID and DATA\_SEARCH\_STATE.

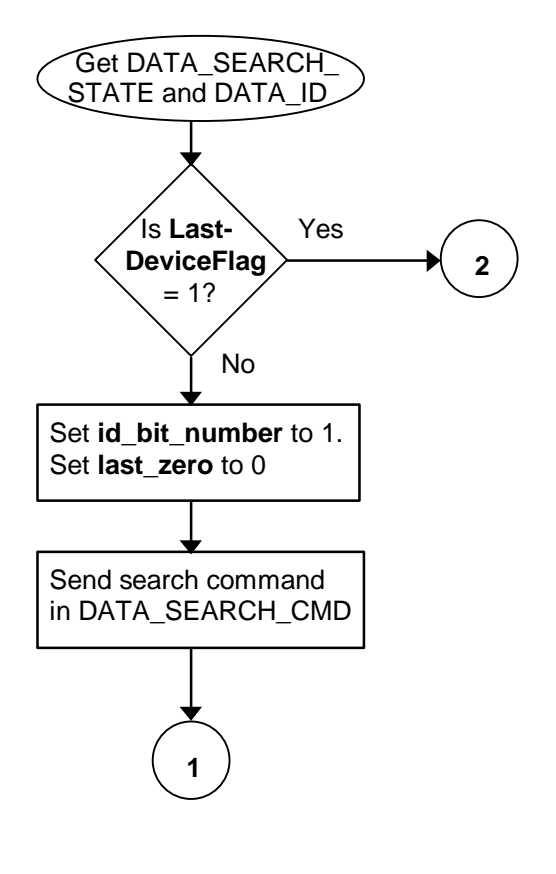

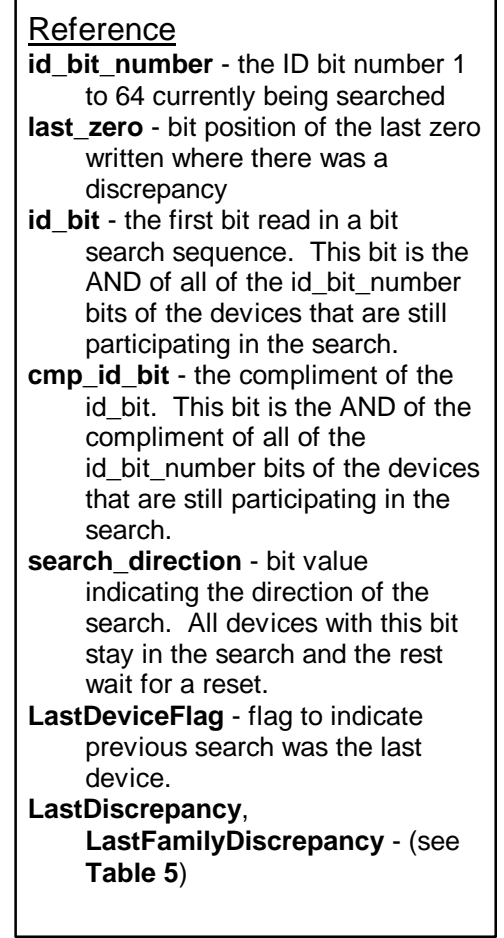

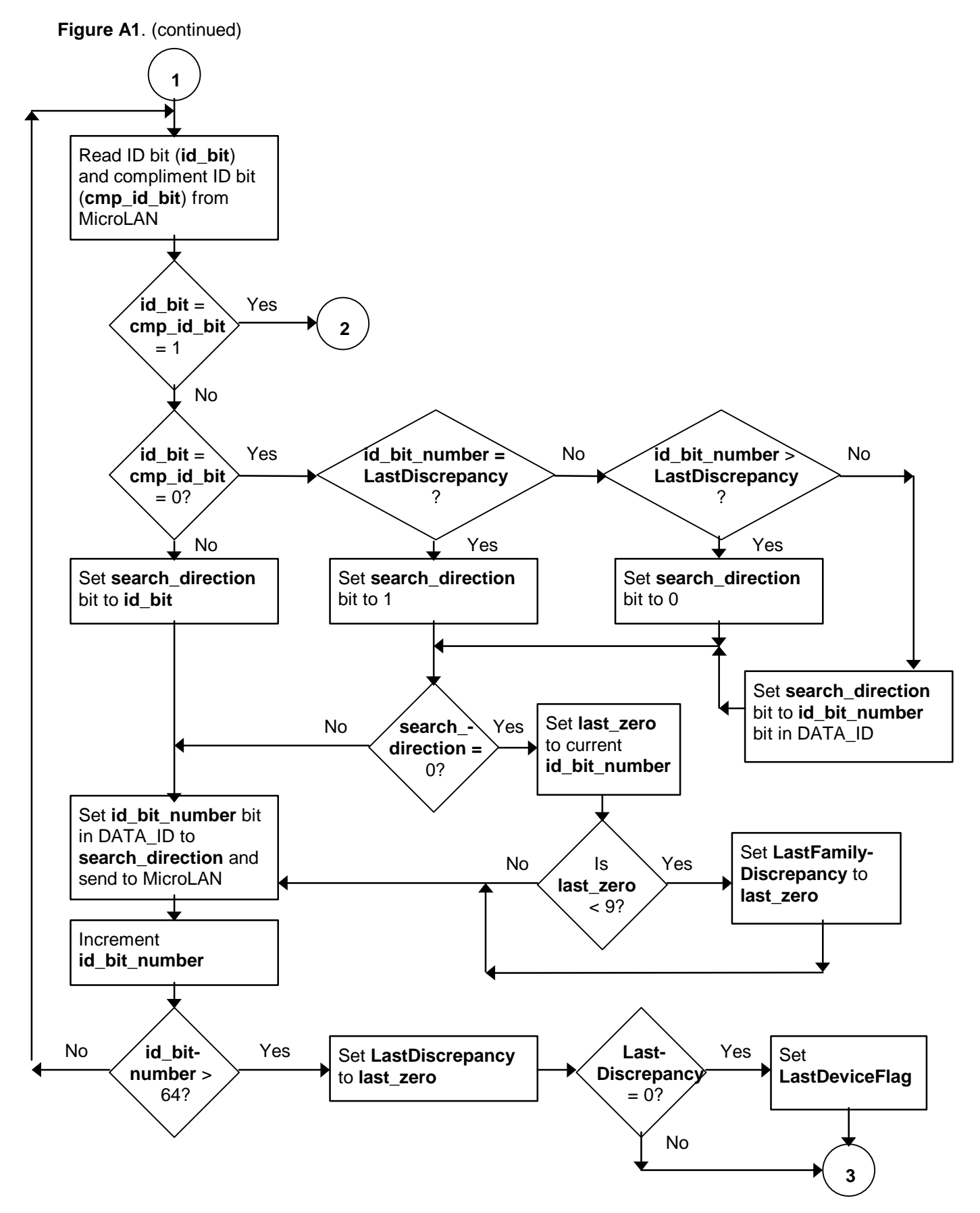

#### **Figure A1.** (continued)

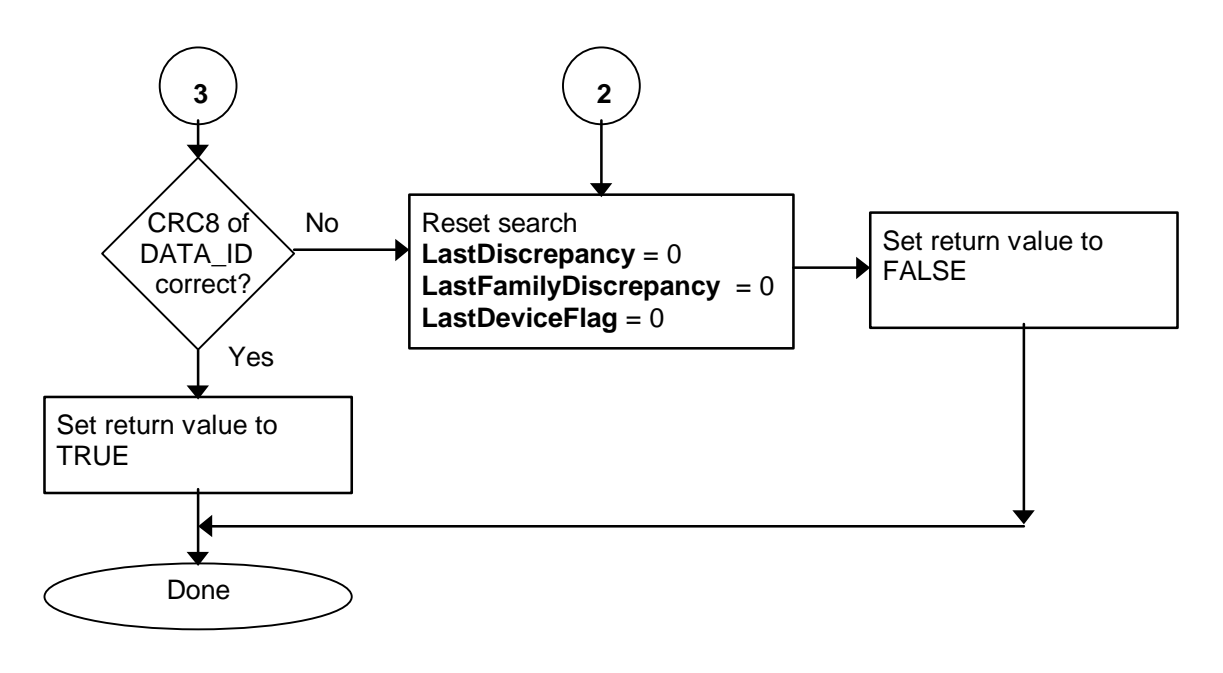